Sebastian Raschka, Vahid Mirjalili

# Python **Machine learning** i deep learning

## **Biblioteki scikit-learn i TensorFlow 2**

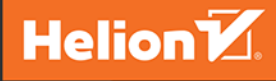

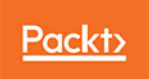

Tytuł oryginału: Python Machine Learning: Machine Learning and Deep Learning with Python, scikit-learn, and TensorFlow 2, 3rd Edition

Tłumaczenie: Krzysztof Sawka

ISBN: 978-83-283-7001-2

Copyright © Packt Publishing 2019. First published in the English language under the title 'Python Machine Learning - Third Edition – (9781789955750)'

Polish edition copyright © 2021 by Helion SA

All rights reserved. No part of this book may be reproduced or transmitted in any form or by any means, electronic or mechanical, including photocopying, recording or by any information storage retrieval system, without permission from the Publisher.

Wszelkie prawa zastrzeżone. Nieautoryzowane rozpowszechnianie całości lub fragmentu niniejszej publikacji w jakiejkolwiek postaci jest zabronione. Wykonywanie kopii metodą kserograficzną, fotograficzną, a także kopiowanie książki na nośniku filmowym, magnetycznym lub innym powoduje naruszenie praw autorskich niniejszej publikacji.

Wszystkie znaki występujące w tekście są zastrzeżonymi znakami firmowymi bądź towarowymi ich właścicieli.

Autor oraz Helion SA dołożyli wszelkich starań, by zawarte w tej książce informacje były kompletne i rzetelne. Nie biorą jednak żadnej odpowiedzialności ani za ich wykorzystanie, ani za związane z tym ewentualne naruszenie praw patentowych lub autorskich. Autor oraz Helion SA nie ponoszą również żadnej odpowiedzialności za ewentualne szkody wynikłe z wykorzystania informacji zawartych w książce.

Helion SA ul. Kościuszki 1c, 44-100 Gliwice tel. 32 231 22 19, 32 230 98 63 e-mail: *helion@helion.pl* WWW: *http://helion.pl* (księgarnia internetowa, katalog książek)

Drogi Czytelniku! Jeżeli chcesz ocenić tę książkę, zajrzyj pod adres *http://helion.pl/user/opinie/pythu3* Możesz tam wpisać swoje uwagi, spostrzeżenia, recenzję.

Printed in Poland.

[• Kup książkę](http://helion.pl/page354U~rf/pythu3)

- 
- Oceń książkę • Oceń książkę

[• Księgarnia internetowa](http://helion.pl/page354U~r/4CAKF)<br>• Lubię to! » Nasza społeczność

• Lubię to! » Nasza społeczność

## Spis treści

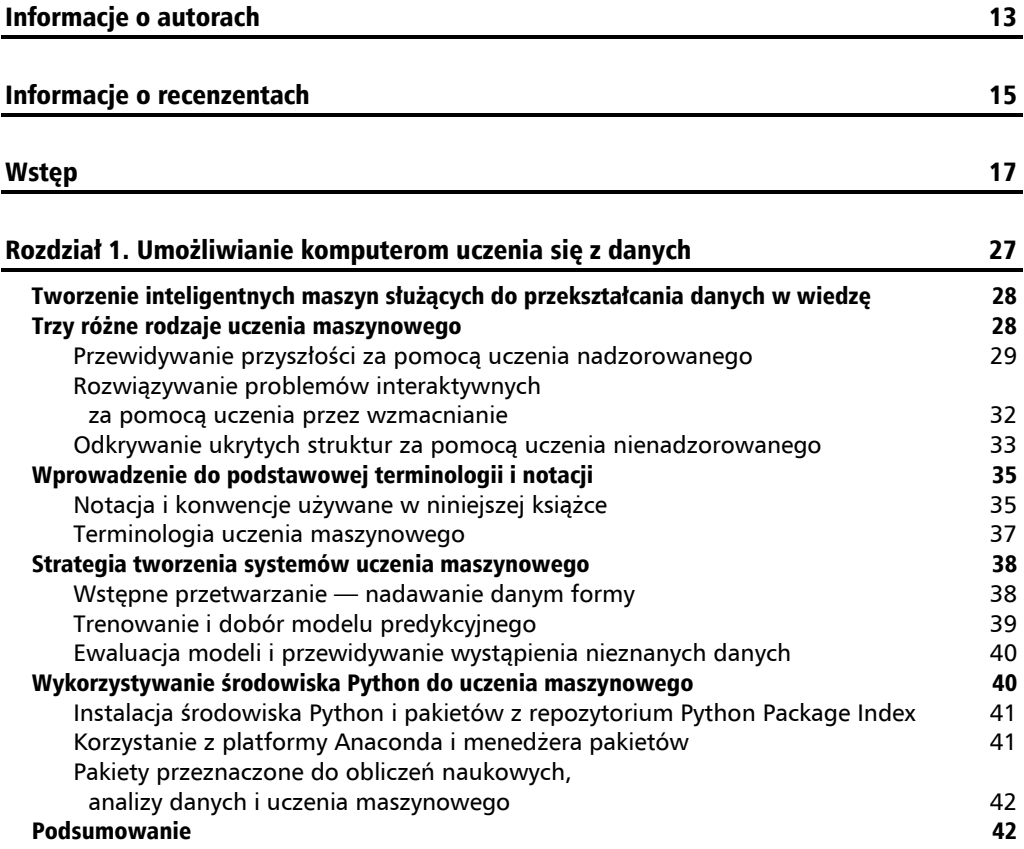

#### Rozdział 2. Trenowanie prostych algorytmów uczenia maszynowego w celach klasyfikacji 45

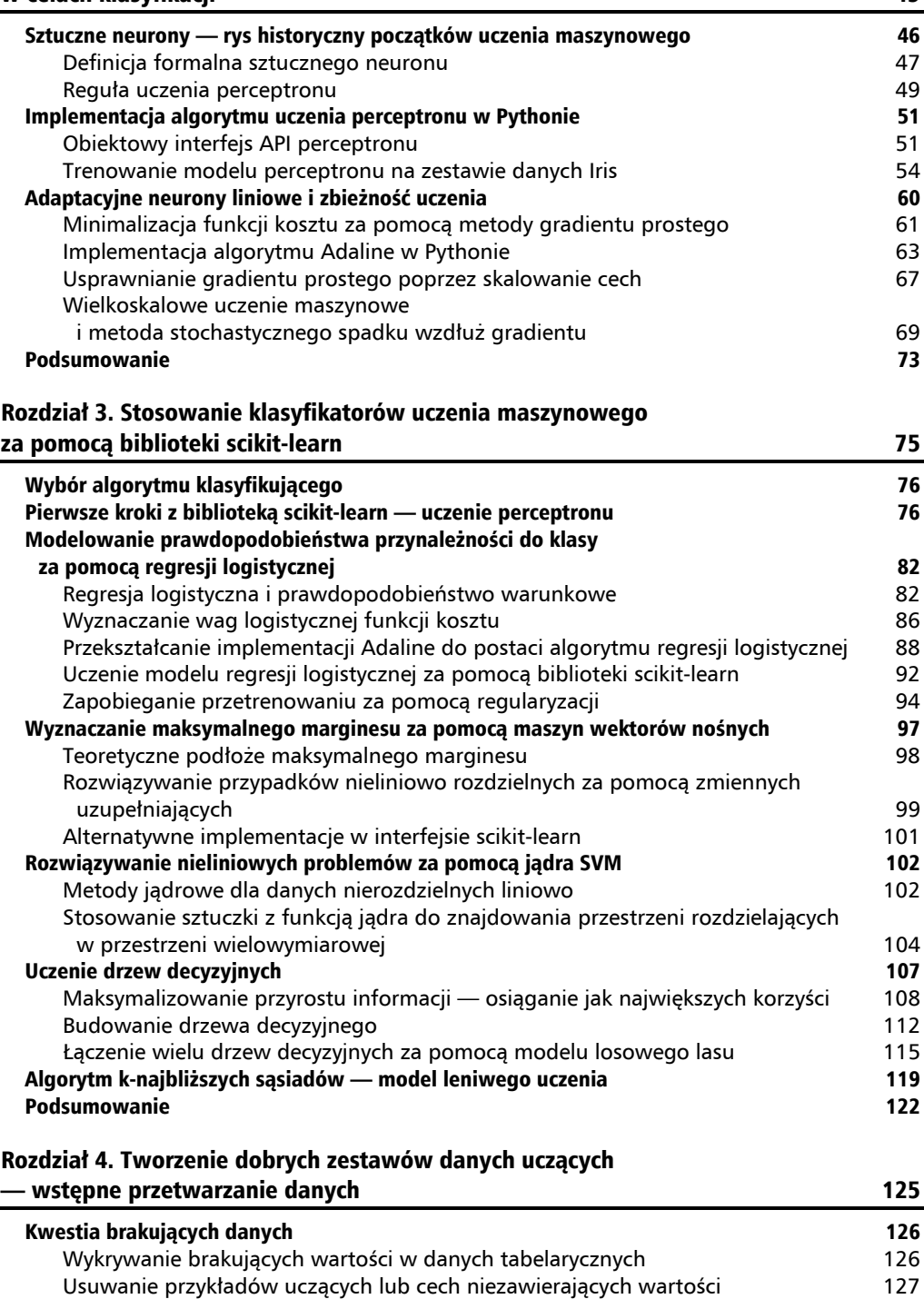

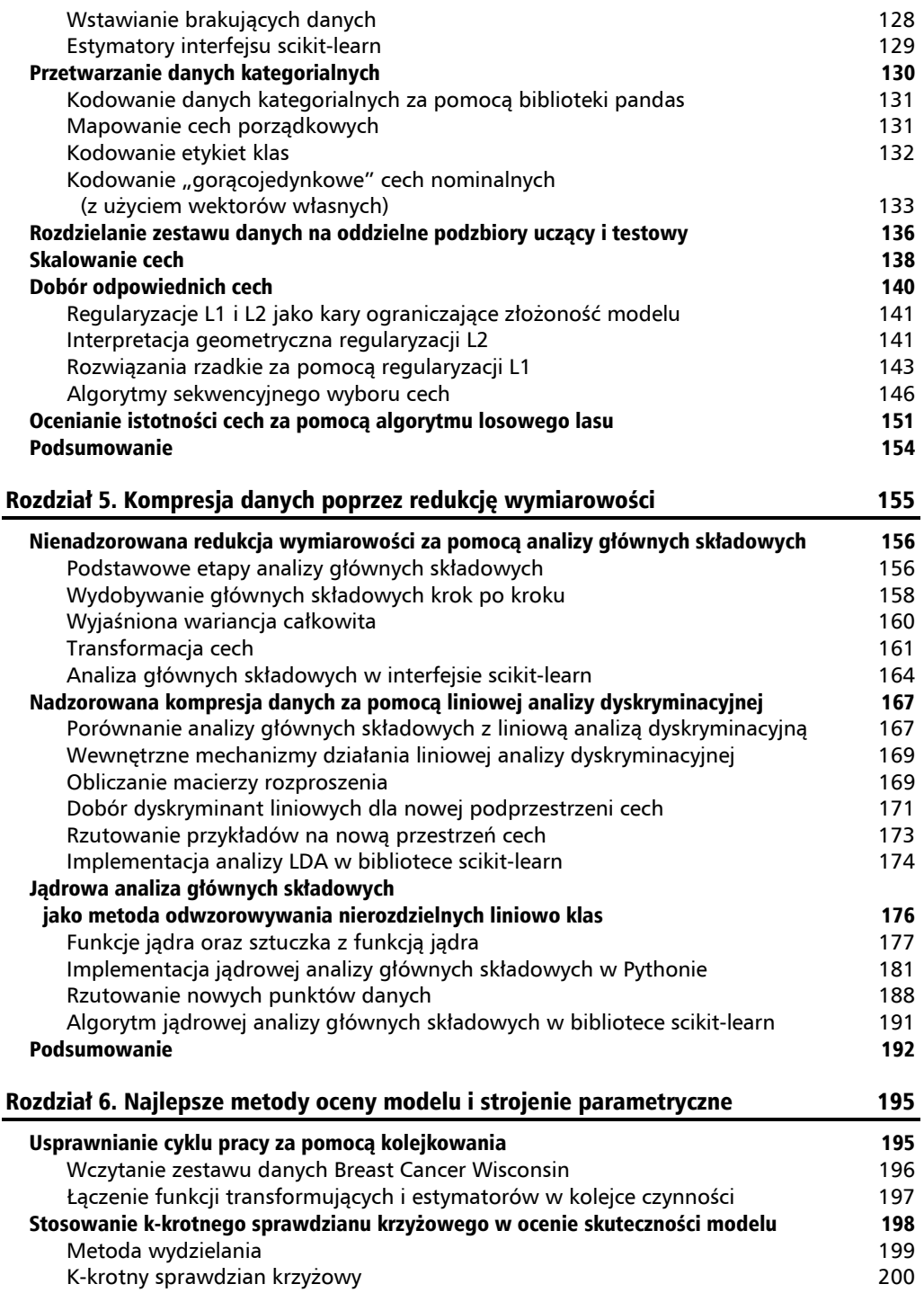

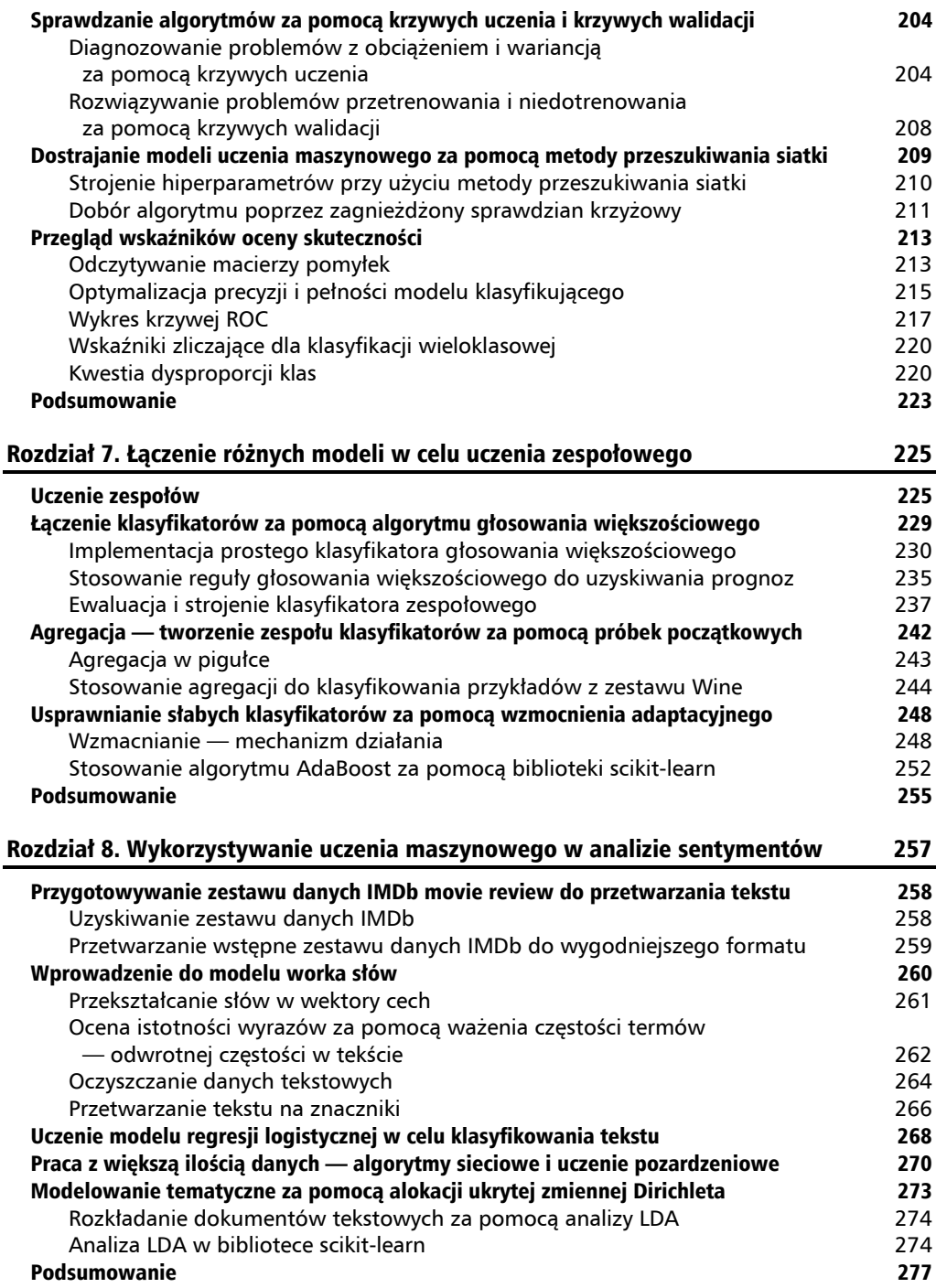

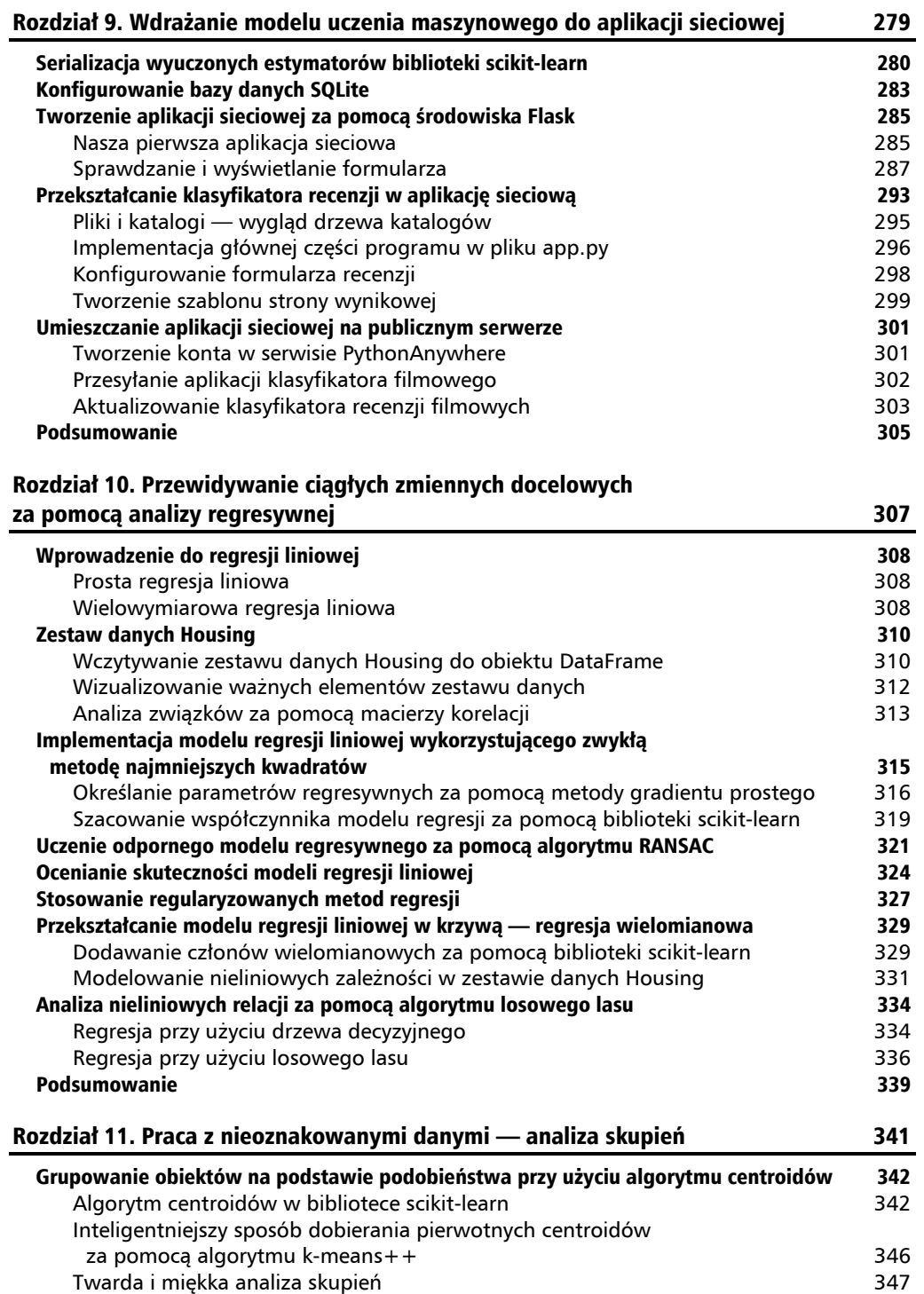

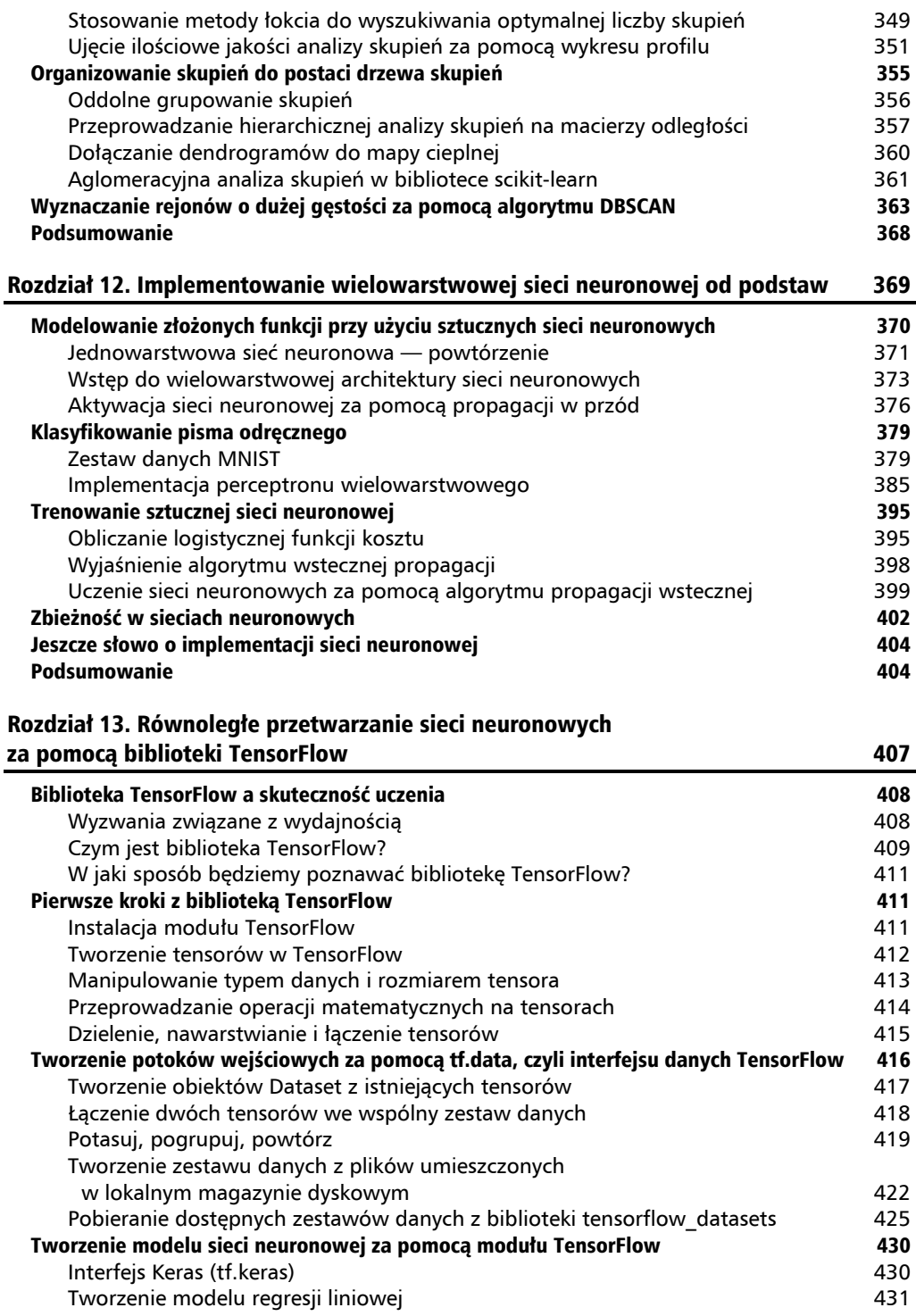

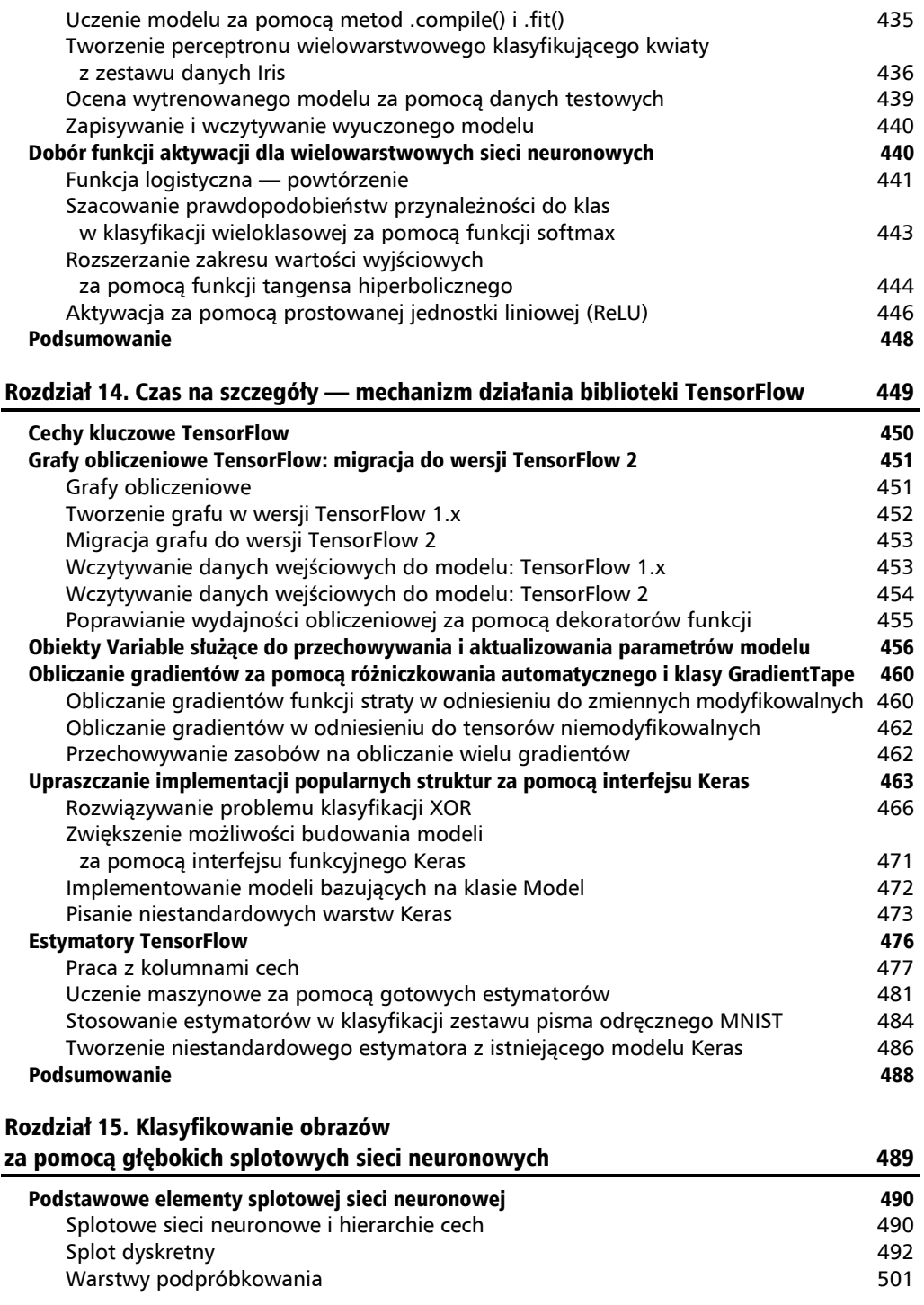

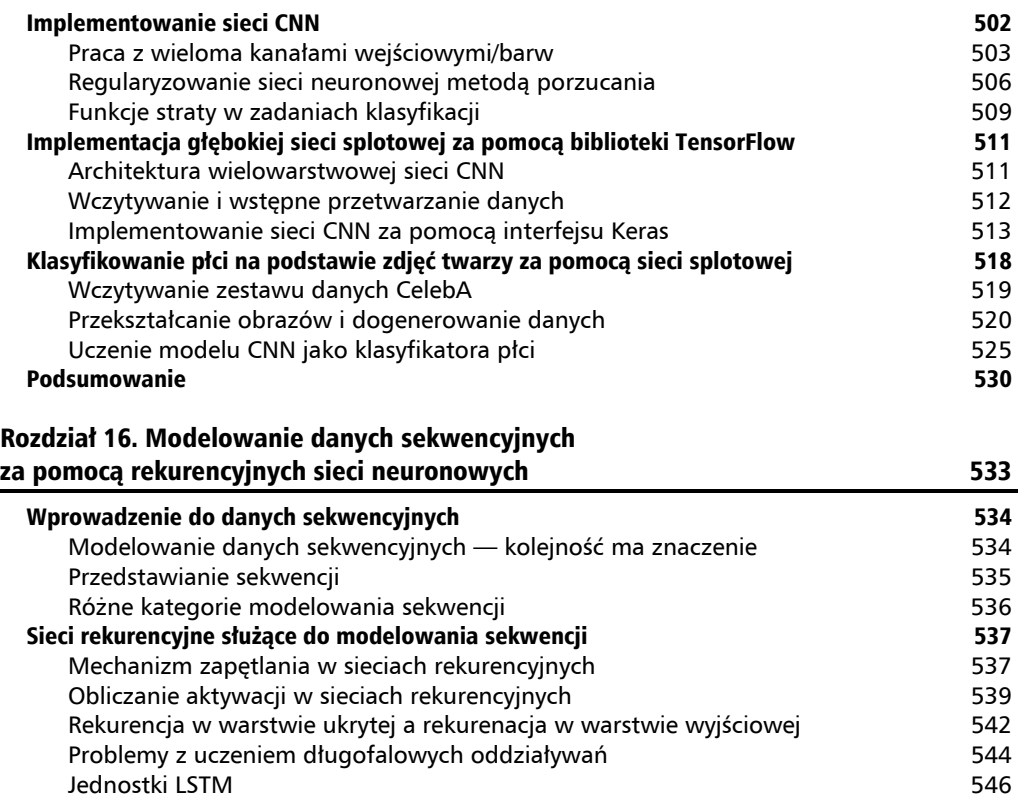

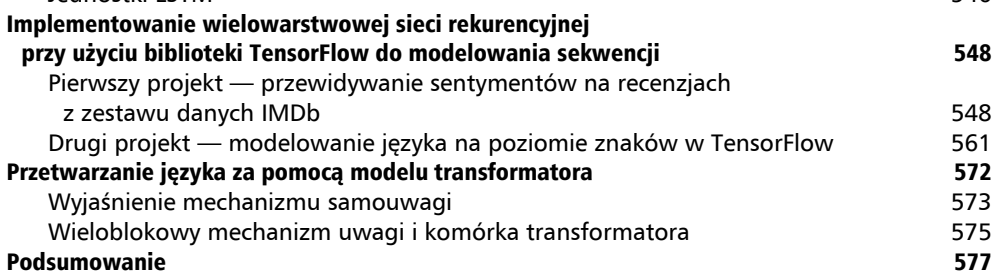

#### Rozdział 17. Generatywne sieci przeciwstawne w zadaniach syntetyzowania nowych danych 579

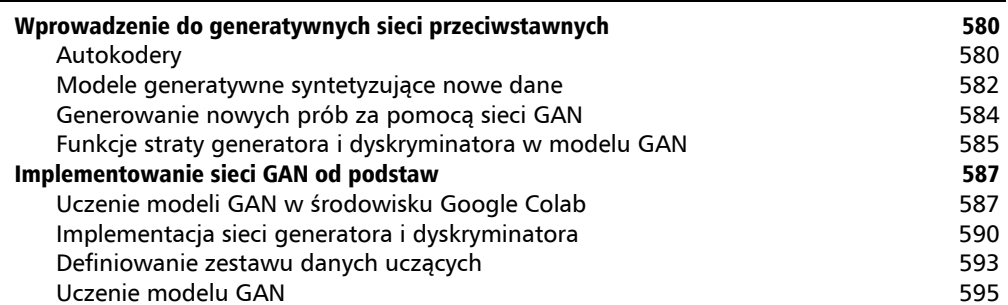

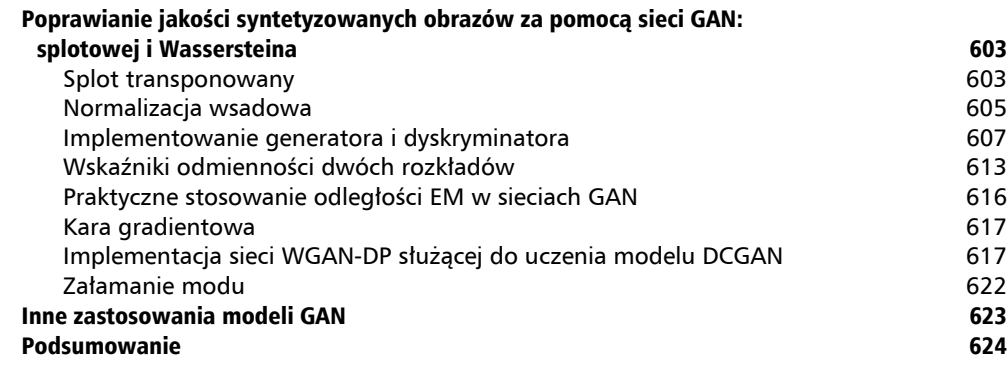

#### Rozdział 18. Uczenie przez wzmacnianie jako mechanizm podejmowania decyzji w skomplikowanych środowiskach **625** miastach 625

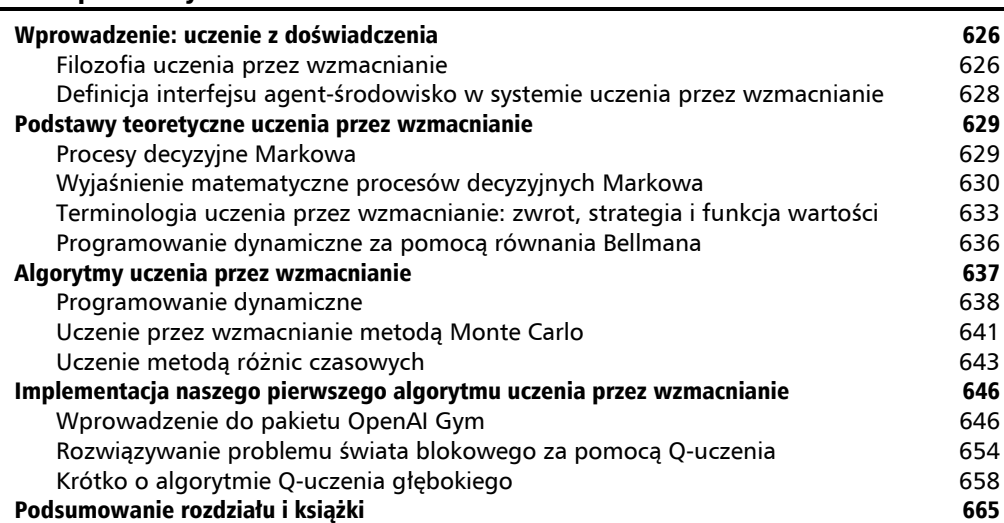

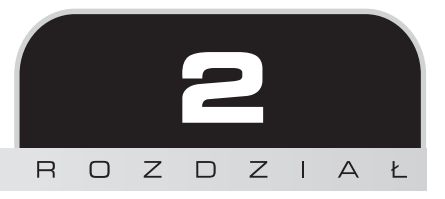

## **Trenowanie** prostych algorytmów uczenia maszynowego w celach klasyfikacji

W tym rozdziale wykorzystamy dwa z najwcześniejszych algorytmów klasyfikacyjnych: modele **perceptronu** oraz **adaptacyjnego neuronu liniowego**. Zaczniemy od zaimplementowania krok po kroku perceptronu w środowisku Python oraz uczenia go klasyfikacji różnych odmian kosaćca na podstawie danych z zestawu Iris. W ten sposób lepiej zrozumiemy koncepcję algorytmów klasyfikacyjnych oraz dowiemy się, jak można je skutecznie wdrożyć za pomocą Pythona.

Następnie przyjrzymy się podstawom optymalizacji przy użyciu adaptacyjnych neuronów liniowych, gdyż stanowi to wstęp do stosowania bardziej zaawansowanych klasyfikatorów przechowywanych w bibliotece scikit-learn, co zostało omówione w rozdziale 3., "Stosowanie klasyfikatorów uczenia maszynowego za pomocą biblioteki scikit-learn".

Zajmiemy się w tym rozdziale omówieniem następujących zagadnień:

- opis teoretycznych podstaw tworzenia algorytmów uczenia maszynowego,
- wykorzystanie bibliotek pandas, NumPy i Matplotlib do wczytywania, przetwarzania i wizualizowania danych,
- implementacja algorytmów liniowej klasyfikacji w środowisku Python.

## Sztuczne neurony — rys historyczny początków uczenia maszynowego

Zanim przejdziemy do dokładnego opisu modelu perceptronu oraz powiązanych z nim algorytmów, cofnijmy się na chwilę do początków dziedziny uczenia maszynowego. Warren McCulloch i Walter Pitts pragnęli zrozumieć mechanizm działania mózgu po to, aby zaprojektować sztuczną inteligencję, i w 1943 roku zaprezentowali pierwszą koncepcję uproszczonego modelu komórki nerwowej, tzw. **neuronu McCullocha-Pittsa** (ang. *McCulloch-Pitts neuron* — **MCP**; W.S. McCulloch i W. Pitts, *A Logical Calculus of the Ideas Immanent in Nervous Activity*, "The Bulletin of Mathematical Biophysics" 1943, nr 5 (4), s. 115 – 133). Neuronami biologicznymi nazywamy wzajemnie połączone komórki nerwowe w mózgu, które są odpowiedzialne za przetwarzanie oraz przesyłanie sygnałów chemicznych i elektrycznych, co zostało zaprezentowane na rysunku 2.1.

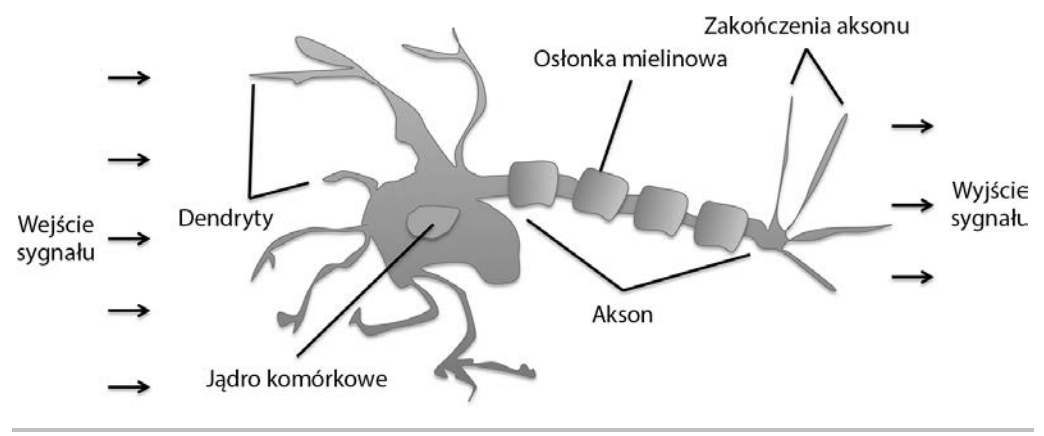

**Rysunek 2.1.** Model uproszczonego neuronu

McCulloch i Pitts opisali taką komórkę nerwową jako prostą bramkę logiczną zawierającą binarne wyjścia; do dendrytów dociera wiele sygnałów, które są integrowane w ciele komórki i, jeżeli energia impulsu przekracza określoną wartość graniczną, zostaje wygenerowany sygnał wyjściowy przepuszczany poprzez akson.

Już kilka lat później Frank Rosenblatt na podstawie modelu neuronu MCP opublikował pierwszą koncepcję reguły uczenia perceptronu (F. Rosenblatt, *The Perceptron, a Perceiving and Recognizing Automaton*, "Cornell Aeronautical Laboratory", 1957). Korzystając z tej reguły, Rosenblatt zaproponował algorytm zdolny do automatycznego uczenia się za pomocą optymalnych współczynników wag, które są przemnażane przez wartości wejściowe, co pozwala określić, czy neuron prześle dalej sygnał. W kontekście uczenia nadzorowanego i klasyfikacji taki algorytm może być wykorzystywany do przewidywania przynależności poszczególnych punktów danych do różnych klas.

### **Definicja formalna sztucznego neuronu**

W ujęciu matematycznym możemy analizować koncepcję **sztucznych neuronów** w kontekście zadania klasyfikacji binarnej, w której dla uproszczenia odnosimy się do dwóch klas: 1 (klasy pozytywnej) oraz -1 (klasy negatywnej). Następnie definiujemy **funkcję decyzyjną** (ϕ(*z*)), na którą składa się liniowa kombinacja określonych wartości wejściowych *x* oraz powiązanego z nimi wektora wag *w*, gdzie *z* nosi nazwę całkowitego pobudzenia układu  $z = w_1x_1 + w_2x_2 + \ldots + w_mx_m$ 

$$
\mathbf{w} = \begin{bmatrix} w_1 \\ \vdots \\ w_m \end{bmatrix}, \mathbf{x} = \begin{bmatrix} x_1 \\ \vdots \\ x_m \end{bmatrix}
$$

Jeżeli całkowite pobudzenie *z* danej przykładu *x(i)* jest wyższe od zdefiniowanej wartości progowej *θ*, to przewidujemy, że dany obiekt przynależy do klasy pozytywnej 1, w przeciwnym wypadku — do klasy negatywnej –1. W algorytmie perceptronu funkcja decyzyjna  $\phi(\cdot)$ stanowi odmianę **funkcji skoku jednostkowego**:

$$
\phi(z) = \begin{cases} 1 \text{ jesli } z \ge \theta \\ -1 \text{ jesli } z < \theta \end{cases}
$$

Możemy dla uproszczenia przenieść wartość progową *θ* na lewą stronę równania i zdefiniować początkową wagę jako  $w_0 = -\theta$ , a  $x_0 = 1$ , dzięki czemu całkowite pobudzenie *z* przybierze prostszą postać

$$
z = w_0 x_0 + w_1 x_1 + \dots + w_m x_m = \boldsymbol{w}^T \boldsymbol{x}
$$

Natomiast:

$$
\phi(z) = \begin{cases} 1 \text{ j} \text{ e} \text{ s} \text{ li } z \ge 0 \\ -1 \text{ j} \text{ e} \text{ s} \text{ li } z < 0 \end{cases}.
$$

W literaturze specjalistycznej próg ujemny, czyli waga  $w_0 = -\theta$ , jest zazwyczaj nazywany **obciążeniem jednostkowym** (ang. *bias unit*).

#### **Podstawy algebry liniowej: iloczyn skalarny i macierz transponowana**

W kolejnych podrozdziałach będziemy często stosować podstawową notację z zakresu algebry liniowej, np. korzystać ze skróconego zapisu sumy iloczynów wartości *x* i *w* za pomocą **iloczynu skalarnego wektorów**, gdzie indeks górny *T* oznacza **transpozycję** — operację przekształcania wiersza wektora w kolumnę i odwrotnie:

$$
z = w_0 x_0 + w_1 x_1 + \dots + w_m x_m = \sum_{j=0}^{m} x_j w_j = \mathbf{w}^T \mathbf{x}
$$

Na przykład: 
$$
\begin{bmatrix} 1 & 2 & 3 \end{bmatrix} \times \begin{bmatrix} 4 \\ 5 \\ 6 \end{bmatrix} = 1 \times 4 + 2 \times 5 + 3 \times 6 = 32
$$
.

Ponadto operację transponowania można przeprowadzić również wobec macierzy, dzięki czemu następuje w niej zamiana wierszy z kolumnami:

$$
\begin{bmatrix} 1 & 2 \ 3 & 4 \ 5 & 6 \end{bmatrix}^T = \begin{bmatrix} 1 & 3 & 5 \ 2 & 4 & 6 \end{bmatrix}
$$

Zwróć uwagę, że operacja transponowania jest zdefiniowana wyłącznie dla macierzy; jednak w kontekście uczenia maszynowego odnosimy się do macierzy  $n \times 1$  i  $1 \times m$ , chociaż mówimy o "wektorze".

W tej książce będziemy wykorzystywać jedynie najprostsze pojęcia z algebry liniowej, jeżeli jednak chcesz odświeżyć sobie pamięć, polecamy znakomity skrypt Linear Algebra Review and Reference autorstwa Zico Koltera, który można bezpłatnie przejrzeć na stronie http://www.cs.cmu.edu/~zkolter/course/linalg/ linalg\_notes.pdf  $^{\rm l}$  .

Na rysunku 2.2 widzimy, w jaki sposób całkowite pobudzenie  $z = \boldsymbol{w}^T\boldsymbol{x}$  zostaje przetworzone na wartości binarne (–1 lub 1) przez funkcję decyzyjną perceptronu (wykres po lewej), a także jak może zostać wykorzystane do rozdzielenia **dwóch odrębnych liniowo klas** (wykres po prawej).

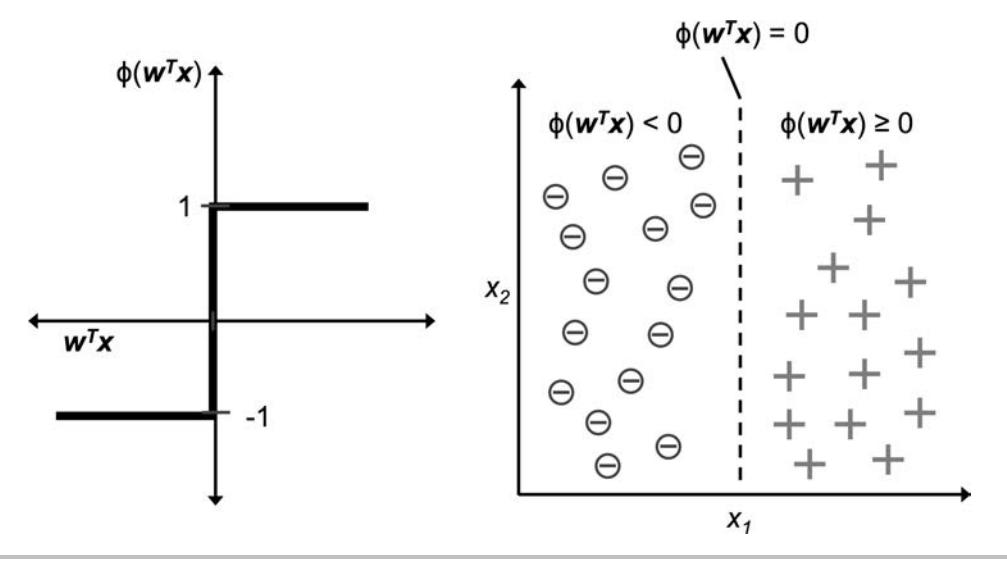

**Rysunek 2.2.** Zastosowanie całkowitego pobudzenia w uczeniu maszynowym

l

<sup>1</sup> Dobrym odpowiednikiem w języku polskim jest skrypt *Matematyka dla studiów inżynierskich. Część 1. Algebra i geometria* autorstwa Stanisława Białasa, Adama Ćmiela i Andrzeja Fitzkego, dostępny pod adresem *http://winntbg.bg.agh.edu.pl/skrypty2/0077/bialas.pdf* — *przyp. tłum.*

### **Reguła uczenia perceptronu**

Podstawowym założeniem w neuronie MCP i modelu perceptronu **progowego** jest wprowadzenie uproszczonego mechanizmu naśladującego działanie pojedynczej komórki nerwowej: albo zostaje ona **uaktywniona**, albo nie. Z tego powodu pierwotna reguła uczenia perceptronu autorstwa Rosenblatta jest całkiem nieskomplikowana i można jej algorytm opisać następującymi etapami:

- Wprowadź wagi o wartości 0 lub niewielkich, losowych wartościach.
- Dla każdego przykładu uczącego *x(i)*:
	- a) Oblicz wartość wyjściową *ŷ*.
	- b) Zaktualizuj wagi.

W tym przypadku wartością wyjściową jest etykieta klasy przewidziana przez wcześniej zdefiniowaną funkcję skoku jednostkowego, a równoczesną aktualizację każdej wagi *wj* w wektorze wag *w* można zapisać w bardziej formalny sposób:

$$
w_j := w_j + \Delta w_j
$$

Wartość aktualizacji wagi  $w_j$  (lub jej zmiany), którą zapisujemy jako  $\,w_p$  jest wyliczana za pomocą reguły uczenia perceptronu w następujący sposób:

$$
\Delta w_j = \eta (y^{(i)} - \hat{y}^{(i)}) x_j^{(i)}
$$

gdzie *η* jest **współczynnikiem uczenia** (ang. *learning rate*; zazwyczaj jest to stała przyjmująca wartości w zakresie od 0,0 do 1,0), *y(i)* stanowi **rzeczywistą etykietę klas** *i*-tego przykładu uczącego, natomiast *ŷ(i)* to **przewidywana etykieta klas**. Bardzo istotna jest informacja, że wszystkie wagi w wektorze wag są jednocześnie aktualizowane, co oznacza, że nie przeliczamy ponownie wartości *ŷ(i)*, dopóki nie zaktualizujemy wszystkich wag o odpowiednie wartości aktualizacji, Δ*wj* .

Zapis aktualizacji dla dwuwymiarowego zestawu danych możemy zdefiniować następująco:

$$
\Delta w_0 = \eta(y^{(i)} - w y j \text{ s'ci} e^{(i)})
$$
  
\n
$$
\Delta w_1 = \eta(y^{(i)} - w y j \text{ s'ci} e^{(i)}) x_1^{(i)}
$$
  
\n
$$
\Delta w_2 = \eta(y^{(i)} - w y j \text{ s'ci} e^{(i)}) x_2^{(i)}
$$

Zanim zaimplementujemy model perceptronu w Pythonie, przeprowadźmy mały eksperyment myślowy ukazujący piękno prostoty tej reguły uczenia. W dwóch scenariuszach, w których perceptron we właściwy sposób przewiduje etykietę klas, wagi pozostają niezmienione, gdyż wartości aktualizacji są równe 0:

$$
y^{(i)} = -1, \qquad \hat{y}^{(i)} = -1, \qquad \Delta w_j = \eta(-1 - (-1))x_j^{(i)} = 0 \tag{1}
$$

$$
y^{(i)} = 1,
$$
  $\hat{y}^{(i)} = 1,$   $\Delta w_j = \eta (1-1) x_j^{(i)} = 0$  (2)

Jednak w przypadku nieprawidłowego prognozowania wagi zostają przesunięte w kierunku pozytywnej lub negatywnej klasy docelowej:

$$
y^{(i)} = 1, \qquad \hat{y}^{(i)} = -1, \qquad \Delta w_j = \eta (1 - (-1)) x_j^{(i)} = \eta (2) x_j^{(i)}
$$
(3)

$$
y^{(i)} = -1,
$$
  $\hat{y}^{(i)} = 1,$   $\Delta w_j = \eta(-1-1)x_j^{(i)} = \eta(-2)x_j^{(i)}$  (4)

Aby lepiej zrozumieć koncepcję mnożnika  $x_j^{(i)}$ , przyjrzyjmy się kolejnemu prostemu przykładowi, w którym:

$$
y^{(i)} = +1, \ \hat{y}^{(i)} = -1, \eta = 1
$$

Załóżmy, że  $x_j^{(i)} = 0,5$ , a my ten przykład nieprawidłowo sklasyfikowaliśmy jako –1. W takim przypadku zwiększamy wagę o 1, przez co całkowite pobudzenie  $x_j^{(i)} \times w_j$  będzie silniejsze w sytuacji ponownego natrafienia na ten przykład, dzięki czemu z większym prawdopodobieństwem zostanie przekroczona wartość graniczna funkcji skokowej, a badany obiekt zostanie zaklasyfikowany do klasy +1:

$$
\Delta w_j = (1 - (-1))0, 5 = (2)0, 5 = 1
$$

Aktualizacja wagi jest wprost proporcjonalna do wartości  $x_j^{(i)}$ . Załóżmy, że mamy kolejny przykład,  $x_j^{(i)} = 2$ , który został nieprawidłowo zaklasyfikowany jako –1. W tej sytuacji przesuwamy granicę decyzyjną w jeszcze większym stopniu po to, aby przykład został następnym razem właściwie zaklasyfikowany:

$$
\Delta w_j = (1^{(i)} - (-1)^{(i)}) 2^{(i)} = (2) 2^{(i)} = 4
$$

Zwróć uwagę, że zbieżność perceptronu zostaje zapewniona jedynie wtedy, gdy dwie klasy są liniowo rozdzielne (rysunek 2.3), a współczynnik uczenia jest wystarczająco mały (zainteresowane osoby znajdą matematyczne wyprowadzenie dowodu w moich materiałach wykładowych na stronie *https://sebastianraschka.com/pdf/lecture-notes/stat479ss19/L03\_perceptron\_slides.pdf*). Jeżeli nie można oddzielić dwóch klas za pomocą liniowej granicy decyzyjnej, możemy ustalić maksymalną liczbę przebiegów (**epok**) algorytmu z wykorzystaniem danych uczących i (lub) próg tolerancji nieprawidłowych klasyfikacji — w przeciwnym wypadku perceptron wiecznie aktualizowałby wagi.

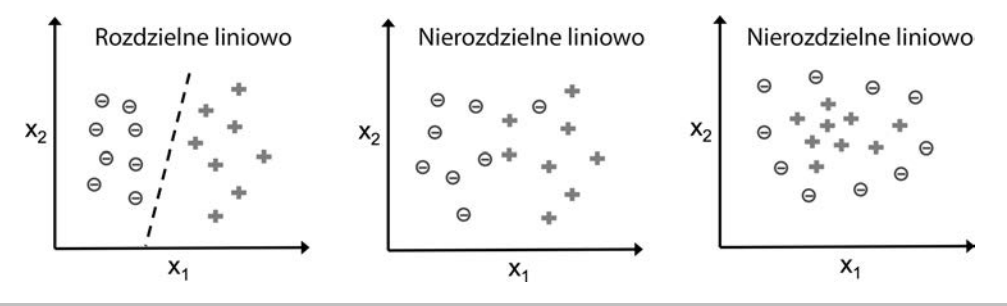

**Rysunek 2.3.** Rozdzielność liniowa klas

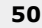

#### **Kod źródłowy**

Pliki kodu źródłowego są dostepne do pobrania pod adresem ftp://ftp.helion.pl/przyklady/pythu3.zip lub w oryginale pod adresem *https://github.com/rasbt/python-machine-learning-book-3rd-edition.* 

Zanim przejdziemy do implementacji algorytmów w Pythonie, przyjrzyjmy się rysunkowi 2.4, który przedstawia diagram podsumowujący ogólną koncepcję, jaka kryje się za modelem perceptronu.

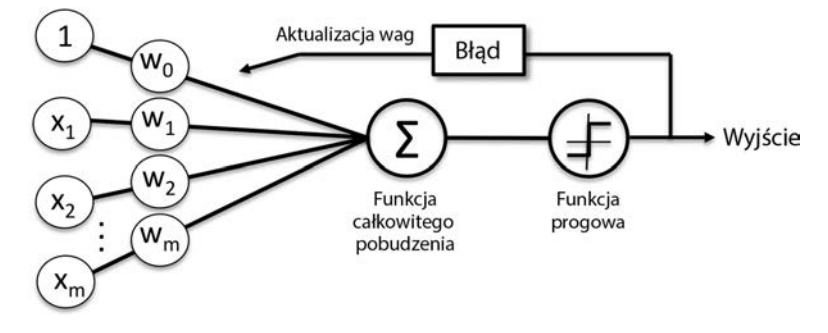

**Rysunek 2.4.** Ogólny model perceptronu

Na rysunku 2.4 widzimy schemat ukazujący sposób, w jaki perceptron otrzymuje dane wejściowe *x* i łączy je z wagami *w* w celu obliczenia funkcji całkowitego pobudzenia. Wynik jest następnie przekazywany funkcji progowej, która generuje wartość binarną –1 lub +1 — prognozowaną etykietę klas danego przykładu. W trakcie fazy uczenia dane wyjściowe są wykorzystywane do obliczenia błędu predykcji i aktualizowania wag.

## Implementacja algorytmu uczenia perceptronu w Pythonie

W poprzednim podrozdziale poznaliśmy mechanizm działania perceptronu Rosenblatta; zaimplementujmy go teraz w Pythonie, a następnie przetestujmy na zestawie danych Iris, który wprowadziliśmy w rozdziale 1., "Umożliwianie komputerom uczenia się z danych".

## **Obiektowy interfejs API perceptronu**

Wykorzystamy strategię programowania obiektowego i zdefiniujemy interfejs perceptronu jako klasę języka Python, pozwalającą na inicjowanie nowych obiektów Perceptron, które będą uczyć się przy użyciu metody fit. Z kolei do prognozowania wykorzystamy osobną metodę predict. Zgodnie z konwencją będziemy dodawać podkreślnik (\_) do atrybutów, które nie są tworzone w momencie inicjalizowania obiektu, lecz w chwili wywoływania przez inne metody, np. self.w\_.

#### **Dodatkowe zasoby opisujące biblioteki naukowe Pythona**

Jeżeli nie znasz jeszcze bibliotek naukowych Pythona lub musisz odświeżyć pamięć, skorzystaj z następujących zasobów (w języku angielskim):

- **■ NumPy**: https://sebastianraschka.com/pdf/books/dlb/appendix\_f\_numpy-intro.pdf
- **■ pandas**: https://pandas.pydata.org/pandas-docs/stable/10min.html
- **■ Matplotlib**: https://matplotlib.org/tutorials/introductory/usage.html

Poniżej prezentujemy implementację perceptronu w Pythonie:

```
import numpy as np
class Perceptron(object):
    """Klasyfikator — perceptron.
    Parametry
    ------------
    eta : zmiennoprzecinkowy
        Współczynnik uczenia (w przedziale pomiędzy 0.0 a 1.0).
    n_iter : liczba całkowita
        Liczba przebiegów po zestawach uczących.
    random_state : liczba całkowita
        Ziarno generatora liczb losowych służące do inicjowania losowych wag.
    Atrybuty
 -----------
    w_ : jednowymiarowa tablica
        Wagi po dopasowaniu.
    errors_ : lista
        Liczba nieprawidłowych klasyfikacji (aktualizacji) w każdej epoce.
 """
   def init (self, eta=0.01, n iter=50, random state=1):
        self.eta = eta
        self.n_iter = n_iter
       self.random state = random state
    def fit(self, X, y):
    """Dopasowanie danych uczących.
    Parametry
 ----------
    X : {tablicopodobny}, wymiary = [n_przykładów, n_cech]
        Wektory uczące, gdzie n_przykładów
        oznacza liczbę przykładów, a
        n_cech — liczbę cech.
    y : tablicopodobny, wymiary = [n_przykładów]
        Wartości docelowe.
    Zwraca
    -------
```
self *: obiekt*

```
 """
    rgen = np.random.RandomState(self.random_state)
   self.w = rgen.normal(loc=0.0, scale=0.01,size=1 + X.shape[1] self.errors_ = []
   for in range(self.n iter):
       errors = 0
      for xi, target in zip(X, y):
         update = self.eta * (target - self.predict(xi))
         self.w [1:] += update * xi
         self.w[0] += update
         errors += int(update != 0.0)
       self.errors_.append(errors)
    return self
def net input(self, X):
    """Oblicza całkowite pobudzenie"""
   return np.dot(X, self.w [1:]) + self.w [0]def predict(self, X):
    """Zwraca etykietę klas po obliczeniu funkcji skoku jednostkowego"""
   return np.where(self.net input(X) >= 0.0, 1, -1)
```
Dzięki powyższej implementacji perceptronu możemy teraz inicjować nowe obiekty Perceptron mające wyznaczone współczynnik uczenia eta oraz liczbę epok (przebiegów po danych uczących) — n\_iter.

Dzięki metodzie fit wprowadzamy wagi w obiekcie self.w\_ do wektora ℝ*<sup>m</sup>*+1, gdzie *m* oznacza liczbę wymiarów (cech) zestawu danych, do której dodajemy 1 dla pierwszego elementu w tym wektorze, czyli obciążenia jednostkowego. Przypominamy, że wspomniany element, self.w\_[0], reprezentuje omówione wcześniej tzw. obciążenie jednostkowe.

Zwróć również uwagę, że wektor ten zawiera małe losowe liczby wygenerowane za pomocą rozkładu normalnego o odchyleniu standardowym 0,01, przy użyciu funkcji rgen.normal(loc=0.0, scale=0.01, size=1 + X.shape[1]), gdzie rgen jest generatorem liczb losowych biblioteki NumPy, dla którego wyznaczyliśmy określone ziarno, dzięki czemu w razie potrzeby możemy odtwarzać uzyskiwane wyniki.

Należy pamiętać, że nie inicjalizujemy wag z wartością zerową dlatego, że współczynnik uczenia *η* (eta) ma wpływ na wynik klasyfikacji jedynie wtedy, gdy początkowe wartości wag są niezerowe. Jeżeli wszystkie zainicjowane wagi mają wartość 0, zmienia się tylko skala wektora, nie jego kierunek. Jeżeli znasz się na trygonometrii, weź pod uwagę wektor *v*1 = [1 2 3], w którym kąt pomiędzy nim a wektorem *v*2 = 0,5 × *v*1 miałby wartość równą 0, co zostało ukazane za pomocą poniższego fragmentu kodu:

```
\gg v1 = np.array([1, 2, 3])
\Rightarrow \frac{v2}{2} = 0.5 * v1\Rightarrow np.arccos(v1.dot(v2) / (np.linalg.norm(v1) *
... np.linalg.norm(v2)))
0.0
```
W tym przypadku np.arccos jest arcus cosinusem, natomiast np.linalg.norm stanowi funkcję obliczającą długość wektora (nie ma znaczenia, czy do wygenerowania liczb losowych wykorzystasz rozkład normalny, czy równomierny albo inną wartość odchylenia standardowego; pamiętaj tylko, że zależy nam na małych wartościach, aby uniknąć omówionych wcześniej własności wektorów zerowych).

#### **Indeksowanie tablic w NumPy**

W bibliotece NumPy indeksowanie jednowymiarowych tablic działa podobnie jak w przypadku list Pythona — za pomocą notacji wykorzystującej nawiasy kwadratowe ([]). W czasie używania tablic dwuwymiarowych pierwszy wskaźnik odnosi się do numeru wiersza, a drugi — numeru kolumny; np. za pomocą oznaczenia X [2, 3] wybieramy drugi wiersz i trzecią kolumnę w dwuwymiarowej tablicy X.

Po zainicjalizowaniu wag metoda fit analizuje każdy przykład zestawu danych uczących i aktualizuje wartości wag zgodnie z omówioną wcześniej regułą uczenia perceptronu.

Etykiety klas są prognozowane poprzez metodę predict, która zostaje wywołana w metodzie fit w czasie uczenia po to, aby przewidzieć etykietę klas dla aktualizacji wag, jednak może być także wykorzystywana do predykcji etykiet klas nowych danych po wytrenowaniu modelu. Do tego w liście self.errors\_ zliczamy liczbę nieprawidłowych klasyfikacji w czasie każdej epoki, dzięki czemu możemy później przeanalizować wydajność perceptronu w procesie nauki. Wykorzystywana w metodzie net\_input funkcja np.dot oblicza iloczyn skalarny wektorów *w<sup>T</sup> x*.

Zamiast stosować bibliotekę NumPy do obliczenia iloczynu skalarnego wektorów pomiędzy dwiema tablicami a i b za pomocą operacji a dot(b) lub np.dot(a, b), możemy tego dokonać również w "czystym" kodzie Pythona: sum $([i *j for i, j in zip(a, b)]$ . Jednakże przewaga struktur pętli for występujących w bibliotece NumPy nad dostępnymi w klasycznym Pythonie polega na wektoryzacji operacji arytmetycznych. W procesie wektoryzacji podstawowe operacje arytmetyczne są automatycznie przeprowadzane na każdym elemencie tablicy. Wyznaczywszy operacje arytmetyczne jako sekwencję instrukcji przeprowadzanych wobec tablicy (zamiast tradycyjnego ujęcia, w którym zestaw operacji jest wykonywany oddzielnie na każdym elemencie zbioru), możemy w znacznie skuteczniejszy sposób wykorzystywać architekturę współczesnych procesorów obsługujących **architekturę SIMD** (ang. Single Instruction, Multiple Data — pojedyncza instrukcja, wielokrotność danych). Do tego w pakiecie NumPy stosowane są zoptymalizowane biblioteki algebry liniowej, takie jak **Basic Linear Algebra Subprograms** (**BLAS**) czy **Linear Algebra PACKage** (**LAPACK**), napisane w językach C oraz Fortran. Na koniec warto dodać, że biblioteka NumPy gwarantuje zwięźlejszy i bardziej intuicyjny zapis kodu podstaw algebry liniowej, np. iloczynu skalarnego wektorów czy macierzy.

## **Trenowanie modelu perceptronu na zestawie danych Iris**

W celu przetestowania naszej implementacji perceptronu ograniczymy analizy i przykłady z dalszej części rozdziału do dwóch zmiennych cech (wymiarów). Reguła uczenia perceptronu nie ogranicza się wyłącznie do dwóch wymiarów, ale w celach dydaktycznych dzięki uwzględnieniu tylko dwóch cech (długości działki i długości płatka) będziemy w stanie zwizualizować rejony decyzyjne wyuczonego modelu na wykresie punktowym.

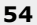

Poza tym ze względów praktycznych wybraliśmy tylko dwa gatunki kosaćca (Setosa i Versicolor) z zestawu danych Iris: pamiętaj, że perceptron jest klasyfikatorem binarnym. Można go jednak rozszerzyć do klasyfikacji wieloklasowej — np. poprzez technikę **OvA** (ang. *One versus All* — jeden przeciw wszystkim).

#### **Metoda OvA służąca do klasyfikacji wieloklasowej**

Technika **OvA**, zwana również czasami **OvR** (ang. One versus Rest — jeden przeciw reszcie), umożliwia rozszerzanie dowolnej klasyfikacji binarnej na problemy wieloklasowe. Za pomocą tej metody możemy uczyć jeden klasyfikator na klasę, przy czym ta klasa jest traktowana jako klasa pozytywna, a przykłady z pozostałych klas są uznawane za obiekty klasy negatywnej. Do sklasyfikowania nowych, nieoznakowanych danych uczących wykorzystalibyśmy nasze n klasyfikatorów, gdzie n oznacza liczbę etykiet klas, i przydzielilibyśmy etykietę klas o największej pewności do klasyfikowanego przykładu. W przypadku perceptronu stosowalibyśmy mechanizm OvA do doboru etykiety klas powiązanej z największą wartością bezwzględną całkowitego pobudzenia.

Najpierw wykorzystamy bibliotekę *pandas* do wczytania zbioru danych Iris z bazy **UCI Machine Learning Repository** (z ang. repozytorium uczenia maszynowego na Uniwersytecie Kalifornijskim) do obiektu DataFrame oraz wyświetlimy pięć ostatnich linijek za pomocą metody tail, aby sprawdzić, czy informacje zostały prawidłowo odczytane (rysunek 2.5):

```
>>> import os
>>> import pandas as pd
>>> s = os.path.join('https://archive.ics.uci.edu', 'ml',
... 'machine-learning-databases',
... 'iris','iris.data')
>>> print('Adres URL:', s)
URL: https://archive.ics.uci.edu/ml/machine-learning-databases/iris/iris.data
\gg df = pd.read csv(s,
... header=None,
... encoding='utf-8')
\gg df.tail()
```
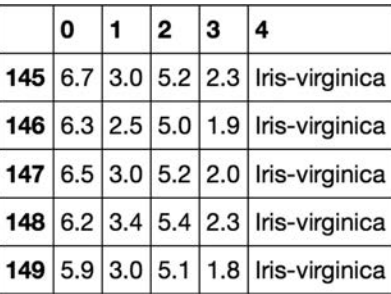

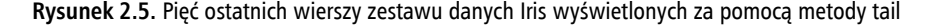

#### **Wczytywanie zestawu danych Iris**

Kopię zestawu danych Iris (a także wszystkich pozostałych zestawów danych wykorzystywanych w tej książce) znajdziesz w przykładowym kodzie dołączonym do książki, dzięki czemu możesz z niego korzystać także, gdy będziesz odłączony od internetu lub serwer UCI (https://archive.ics.uci.edu/ml/ machine-learning-databases/iris/iris.data) będzie w danym momencie niedostępny. Przykładowo, aby wczytać zestaw danych Iris z katalogu lokalnego, wystarczy zastąpić wiersz:

```
df = pd.read_csv('https://archive.ics.uci.edu/ml/'
         'machine-learning-databases/iris/iris.data',
          header=None, encoding='utf-8')
wierszem
df = pd.read_csv('Twoja/ścieżka/lokalna/do/pliku/iris.data',
         header=None, encoding='utf-8')
```
Wydzielamy następnie pierwsze 100 etykiet klas odpowiadających 50 kwiatom z gatunku *setosa* (*Iris-setosa*) oraz 50 z gatunku *versicolor* (*Iris-versicolor*) i przekształcamy je w dwie kategorie etykiet symbolizowane liczbami całkowitymi: 1 (*versicolor*) i -1 (*setosa*), które przydzielamy do wektora y, w którym wartości obiektu DataFrame (przynależnego do biblioteki pandas) będą odpowiednikami danych otrzymywanych poprzez pakiet NumPy.

W analogiczny sposób ze zbioru 100 przykładów uczących wydzielamy pierwszą kolumnę cech (*Długość działki*) i trzecią kolumnę (*Długość płatka*) — uzyskane wartości przydzielamy do macierzy cech x, którą jesteśmy w stanie wyświetlić jako dwuwymiarowy wykres punktowy:

```
>>> import matplotlib.pyplot as plt
>>> import numpy as np
>>> # wybieramy odmiany setosa i versicolor
\Rightarrow y = df.iloc[0:100, 4].values
\Rightarrow \gamma = np.where(\gamma == 'Iris-setosa', -1, 1)
>>> # wybieramy długość działki i długość płatka
\gg \times \times = df.iloc[0:100, 0.2]. values
>>> # generowanie wykresu danych
>>> plt.scatter(X[:50, 0], X[:50, 1],
... color='red', marker='o', label='Setosa')
>>> plt.scatter(X[50:100, 0], X[50:100, 1],
... color='blue', marker='x', label='Versicolor')
>>> plt.xlabel('Długość działki [cm]')
>>> plt.ylabel('Długość płatka [cm]')
>>> plt.legend(loc='upper left')
>>> plt.show()
```
Po uruchomieniu powyższego kodu powinniśmy otrzymać wykres pokazany na rysunku 2.6.

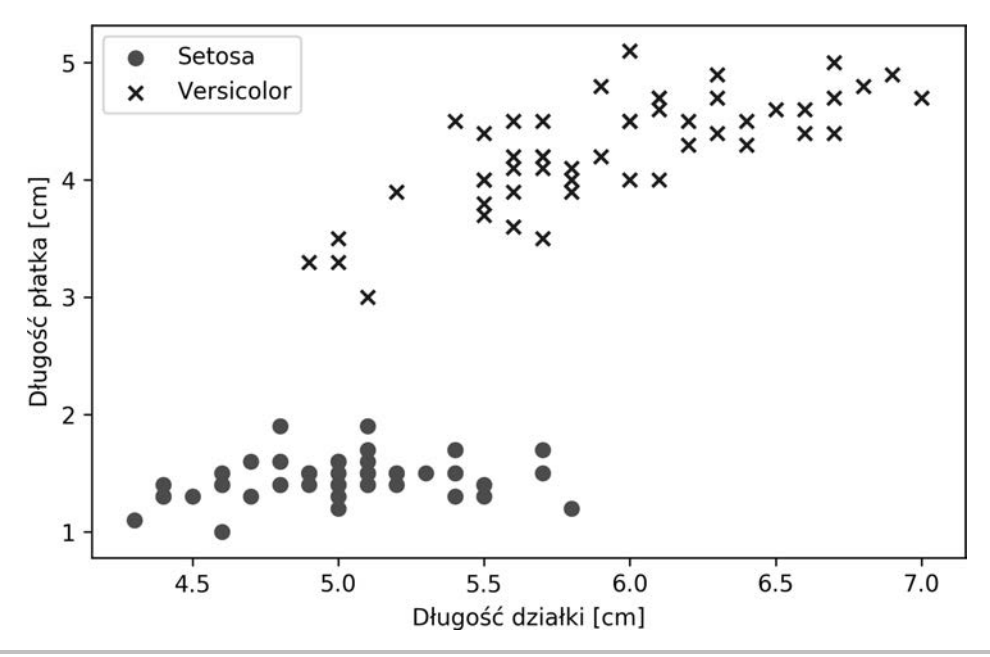

**Rysunek 2.6.** Graficzne przedstawienie zestawu danych uczących

Powyższy wykres pokazuje rozkład przykładów kwiatów tworzących zestaw Iris wzdłuż dwóch osi cech (mierzonych w centymetrach): długości płatka i długości działki. W tej dwuwymiarowej podprzestrzeni cech widzimy, że liniowa granica decyzyjna powinna wystarczyć do rozdzielenia odmiany *setosa* od *versicolor*.

Zatem taki klasyfikator liniowy jak perceptron powinien klasyfikować bez zarzutu próbki umieszczone w zestawie danych Iris.

Przejdźmy do trenowania algorytmu perceptronu na wydobytym podzbiorze danych Iris. Wyświetlimy do tego wykres **błędów nieprawidłowej klasyfikacji** dla każdej epoki, aby sprawdzić, czy algorytm jest zbieżny i zdołał odnaleźć granicę decyzyjną rozdzielającą obydwa gatunki kwiatów kosaćca:

```
>>> ppn = Perceptron(eta=0.1, n iter=10)
\gg ppn.fit(X, y)
>>> plt.plot(range(1, len(ppn.errors_) + 1), ppn.errors_,
... marker='o')
>>> plt.xlabel('Epoki')
>>> plt.ylabel('Liczba aktualizacji')
>>> plt.show()
```
Po uruchomieniu powyższego kodu naszym oczom powinien ukazać się wykres błędów klasyfikacji w funkcji epok, zaprezentowany na rysunku 2.7.

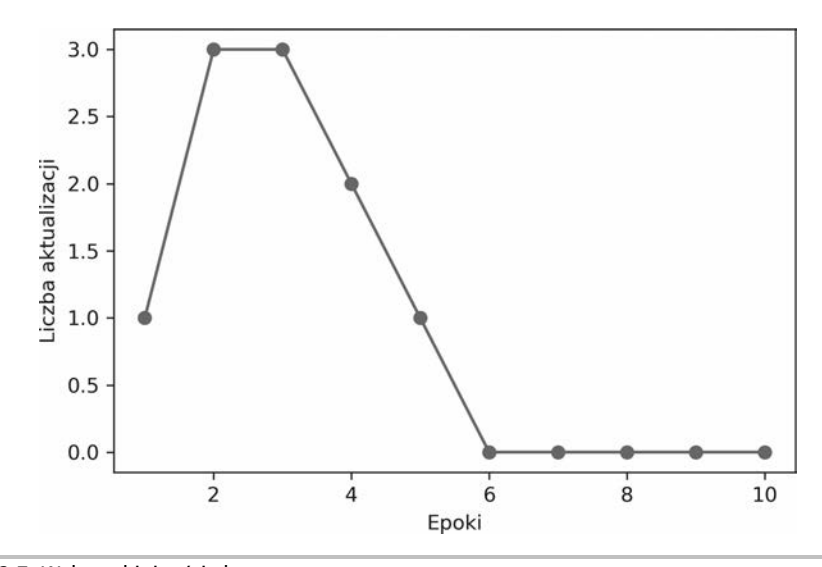

**Rysunek 2.7.** Wykres zbieżności algorytmu

Jak widać na rysunku 2.7, nasz perceptron osiągnął zbieżność już w szóstej epoce i teraz powinien znakomicie sobie radzić z klasyfikowaniem przykładów uczących. Zaimplementujmy niewielką, wygodną funkcję służącą do wizualizowania granic decyzyjnych dla dwuwymiarowych zbiorów danych:

```
from matplotlib.colors import ListedColormap
def plot decision regions(X, y, classifier, resolution=0.02):
    # konfiguruje generator znaczników i mapę kolorów
   markers = (^{1}S^{1}, ^{1}X^{1}, ^{1}O^{1}, ^{1}A^{1}, ^{1}V^{1}) colors = ('red', 'blue', 'lightgreen', 'gray', 'cyan')
    cmap = ListedColormap(colors[:len(np.unique(y))])
    # rysuje wykres powierzchni decyzyjnej
   x1 min, x1 max = X[:, 0] . min() - 1, X[:, 0] . max() + 1x2 \text{ min}, x2 \text{ max} = X[:, 1] . \text{min}() - 1, X[:, 1] . \text{max}() + 1xx1, xx2 = np.meshgrid(np.arange(x1 min, x1 max, resolution),
                              np.arange(x2_min, x2_max, resolution))
   Z = \text{Classifier.predict(np.array}([xx1.read})(), xx2.read()).
    Z = Z.reshape(xx1.shape)
    plt.contourf(xx1, xx2, Z, alpha=0.3, cmap=cmap)
    plt.xlim(xx1.min(), xx1.max())
    plt.ylim(xx2.min(), xx2.max())
    # rysuje wykres przykładów
    for idx, cl in enumerate(np.unique(y)):
        plt.scatter(x=X[y == cl, 0], y=X[y == cl, 1],
                alpha=0.8, c=colors(idx),
                marker=markers[idx], label=cl,
```
edgecolor='black')

Najpierw definiujemy liczbę barw (colors) i znaczników (markers), a następnie tworzymy mapę kolorów z listy barw za pomocą klasy ListedColormap. Określamy teraz wartości minimalne i maksymalne dwóch cech i używamy tak uzyskanych wektorów cech do utworzenia pary tablic xx1 oraz xx2 za pomocą funkcji meshgrid. Uczyliśmy nasz klasyfikator na dwóch wymiarach cech, dlatego musimy zmodyfikować tablice xx1 i xx2 oraz stworzyć macierz zawierającą taką samą liczbę kolumn jak zbiór uczący, dzięki czemu będziemy w stanie zastosować metodę predict do przewidywania etykiet klas z odpowiednich elementów tablic.

Po przekształceniu przewidywanych etykiet klas do postaci tabelarycznej (o takich samych wymiarach jak tabele xx1 i xx2) będziemy mogli narysować wykres konturowy, stosując funkcję contourf, która dopasowuje kolory do różnych regionów decyzyjnych dla każdej prognozowanej klasy w tablicy:

```
>>> plot decision regions(X, y, classifier=ppn)
>>> plt.xlabel('Długość działki [cm]')
>>> plt.ylabel('Długość płatka [cm]')
>>> plt.legend(loc='upper left')
>>> plt.show()
```
Po uruchomieniu powyższego kodu powinniśmy ujrzeć zaprezentowany na rysunku 2.8 wykres regionów decyzyjnych.

Jak widać na rysunku 2.8, perceptron wyznaczył granicę decyzyjną, dzięki której w idealny sposób sklasyfikował wszystkie przykłady z podzbioru uczącego.

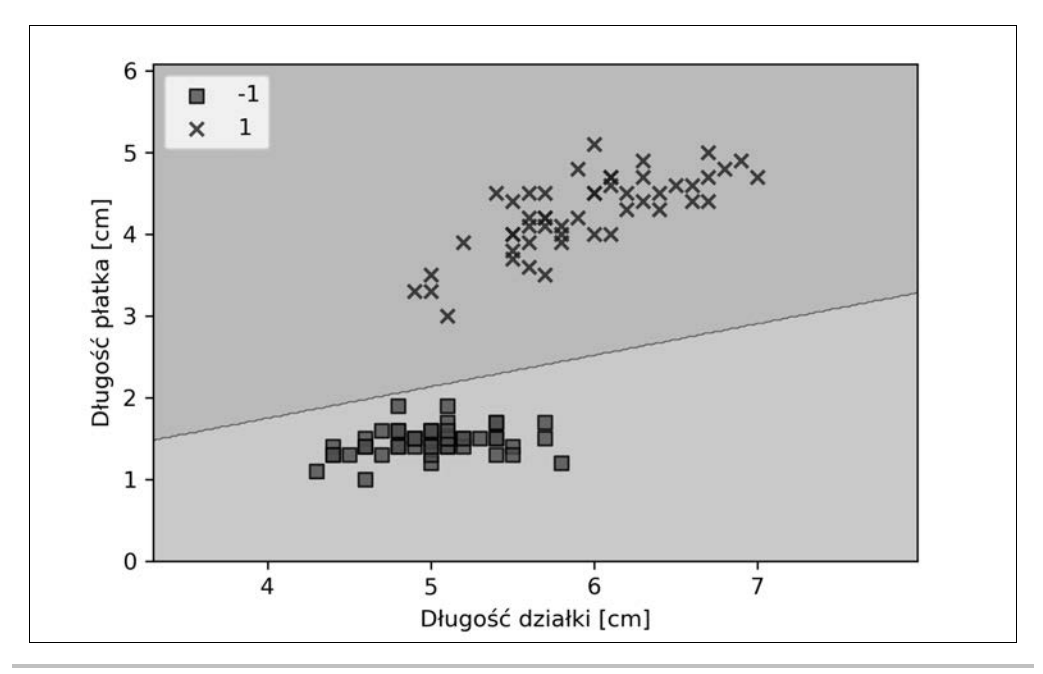

**Rysunek 2.8.** Wykres regionów decyzyjnych

#### **Zbieżność perceptronu**

Chociaż perceptron perfekcyjnie sklasyfikował dwie odmiany kosaćca, konwergencja stanowi jeden z największych problemów omawianego modelu. Rosenblatt dowiódł matematycznie, że reguła uczenia perceptronu wykazuje zbieżność, jeśli dwie klasy mogą zostać rozdzielone liniową hiperpłaszczyzną. Jeśli nie można idealnie odseparować tych klas wspomnianą granicą decyzyjną, wagi będą cały czas aktualizowane, chyba że ustalimy maksymalną liczbę epok. Osoby zainteresowane zagadnieniem znajdą podsumowanie dowodu matematycznego w moich materiałach wykładowych: https://sebastianraschka.com/ pdf/lecture-notes/stat479ss19/L03\_perceptron\_slides.pdf.

## Adaptacyjne neurony liniowe i zbieżność uczenia

W tym podrozdziale przyjrzymy się kolejnej odmianie jednowarstwowej sieci neuronowej: **ADAptacyjnemu LIniowemu NEuronowi** (**ADALINE**). Model Adaline został zaprezentowany zaledwie kilka lat po algorytmie perceptronu Rosenblatta przez Bernarda Widrowa i jego doktoranta Tedda Hoffa; adaptacyjny neuron liniowy można uznać za twórcze rozwinięcie koncepcii perceptronu (B. Widrow i in., An adaptive "Adaline" neuron using chemical "memistors", "Number Technical Report" 1553-2, Stanford Electron. Labs, Stanford, California, October 1960).

Algorytm Adaline jest szczególnie interesujący, gdyż zaprezentowane w nim zostały kluczowe koncepcje definiowania i minimalizowania ciągłych funkcji kosztu. Stanowi to podstawę zrozumienia bardziej zaawansowanych algorytmów klasyfikujących, takich jak regresja logistyczna, maszyny wektorów nośnych, a także modeli regresji omówionych w dalszych rozdziałach.

Podstawową różnicą pomiędzy regułą uczenia Adaline (zwaną również **regułą Widrowa-Hoffa**) a perceptronem Rosenblatta jest sposób traktowania wag: w przypadku adaptacyjnego neuronu liniowego wagi są aktualizowane na podstawie liniowej funkcji aktywacji, a nie funkcji skoku jednostkowego (jak to ma miejsce w perceptronie). W modelu Adaline taka liniowa funkcja aktywacji ϕ(*z*) jest po prostu funkcją tożsamościową całkowitego pobudzenia w taki sposób, że

$$
\phi(w^T x) = w^T x.
$$

Liniowa funkcja aktywacji służy do obliczania wag, natomiast ciągle będziemy korzystać z funkcji progowej odpowiedzialnej za ostateczną prognozę, przypominającej omówioną wcześniej funkcję skoku jednostkowego.

Na rysunku 2.9 zostały zaprezentowane główne różnice pomiędzy perceptronem a algorytmem Adaline.

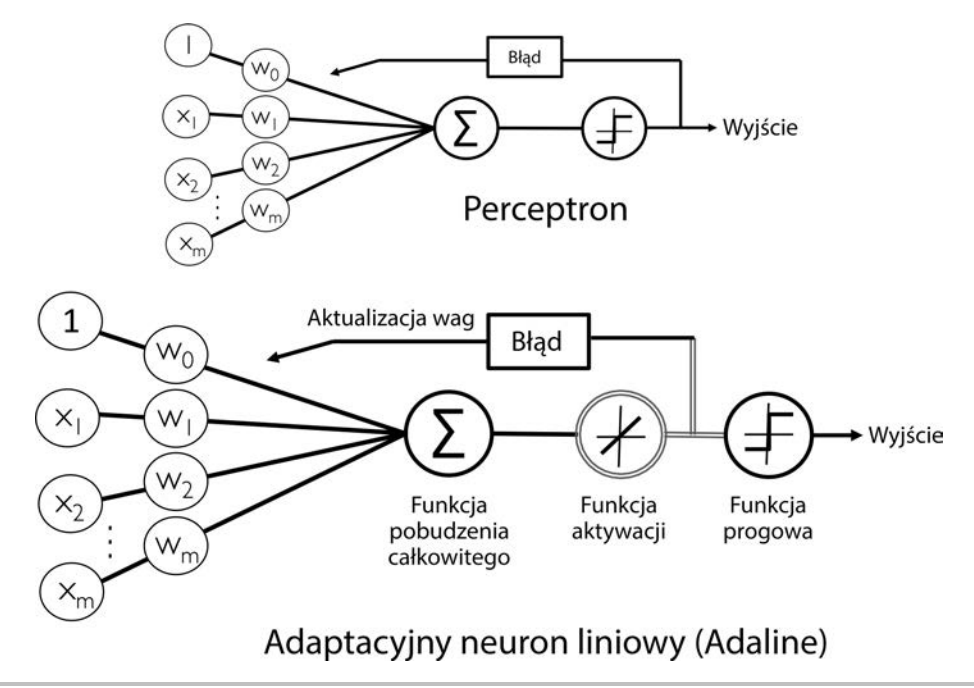

**Rysunek 2.9.** Porównanie modelu perceptronu i Adaline

Jak widać na rysunku 2.9, algorytm Adaline porównuje rzeczywiste etykiety klas z wartościami ciągłymi funkcji liniowej aktywacji do wyliczania błędu modelu i aktualizowania wag. Z kolei perceptron porównuje rzeczywiste etykiety klas z prognozowanymi etykietami.

## **Minimalizacja funkcji kosztu za pomocą metody gradientu prostego**

Jednym z najistotniejszych zadań w algorytmach nadzorowanego uczenia maszynowego jest zdefiniowana **funkcja celu**, która będzie optymalizowana w procesie nauki. Funkcja celu często przyjmuje postać **funkcji kosztu**, którą pragniemy zminimalizować. W przypadku modelu Adaline możemy wyznaczyć funkcję kosztu *J*, wyznaczającą wagi za pomocą **sumy kwadratów błędów** (ang. s*um of* s*quared* e*rrors* — **SSE**) pomiędzy wyliczonym wynikiem a rzeczywistą etykietą klas:

$$
J(\mathbf{w}) = \frac{1}{2} \sum_{i} (y^{(i)} - \varphi(z^{(i)}))^2
$$

Wartość <sup>1</sup> /2 została dodana jedynie dla naszej wygody, gdyż łatwiej nam będzie w ten sposób wyprowadzić gradient funkcji kosztu (straty) w odniesieniu do parametrów wag, o czym przekonamy się w dalszej części rozdziału. Główną zaletą tej liniowej funkcji aktywacji jest w przeciwieństwie do funkcji skoku jednostkowego — umożliwienie różniczkowania funkcji kosztu. Inną przydatną własnością jest wypukłość funkcji kosztu; pozwala nam ją wykorzystywać bardzo prosty, ale potężny algorytm optymalizacyjny, zwany **gradientem prostym** (ang. *gradient descent*); umożliwia on znajdowanie wag minimalizujących funkcję kosztu klasyfikującą przykłady zawarte w zbiorze danych Iris.

Na rysunku 2.10 widzimy, że działanie algorytmu gradientu prostego możemy przyrównać do **schodzenia z górki** aż do osiągnięcia lokalnego lub globalnego minimum kosztu. W każdej iteracji kierujemy się w przeciwną stronę gradientu, a rozmiar kolejnego kroku jest określany przez wartości współczynnika uczenia, jak również przez nachylenie gradientu.

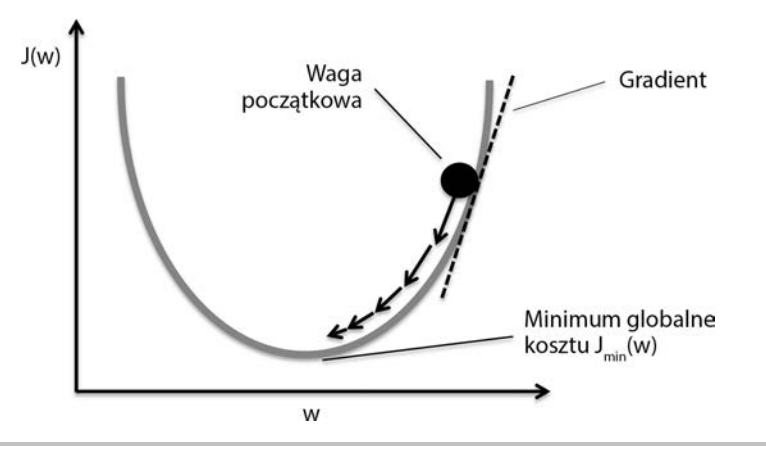

**Rysunek 2.10.** Schemat poglądowy działania algorytmu gradientu prostego

Za pomocą gradientu prostego możemy zaktualizować wagi poprzez wykonanie kroku w kierunku przeciwnym do gradientu  $\nabla J(w)$  naszej funkcji kosztu  $J(w)$ :

$$
w:=w+\Delta w
$$

Zmiana wagi *w* jest zdefiniowana jako ujemny gradient pomnożony przez współczynnik uczenia *η*:

$$
\Delta w = -\eta \nabla J(w)
$$

Aby wyliczyć gradient funkcji kosztu, musimy obliczyć pochodną cząstkową tej funkcji przy uwzględnieniu każdej wagi *wj* :

$$
\frac{\partial J}{\partial w_j} = -\sum_i \left( y^{(i)} - \phi \left( z^{(i)} \right) \right) x_j^{(i)}
$$

Zatem będziemy mogli zapisać aktualizację wagi *wj* jako:

$$
\Delta w_j = -\eta \frac{\partial J}{\partial w_j} = \eta \sum_i \left( y^{(i)} - \phi \left( z^{(i)} \right) \right) x_j^{(i)}
$$

Aktualizujemy jednocześnie wszystkie wagi, dlatego reguła uczenia Adaline przyjmuje postać

 $w := w + \Delta w$ 

#### **Wyprowadzenie pochodnej błędu kwadratowego**

Osobom zaznajomionym z aparatem matematycznym przedstawiamy sposób wyprowadzenia pochodnej cząstkowej funkcji kosztu za pomocą sumy kwadratów błędów w odniesieniu do j-tej wagi:

$$
\frac{\partial J}{\partial w_j} = \frac{\partial}{\partial w_j} \frac{1}{2} \sum_i (y^{(i)} - \phi(z^{(i)}))^2 =
$$
  

$$
= \frac{1}{2} \frac{\partial}{\partial w_j} \sum_i (y^{(i)} - \phi(z^{(i)}))^2 =
$$
  

$$
= \frac{1}{2} \sum_i 2(y^{(i)} - \phi(z^{(i)})) \frac{\partial}{\partial w_j} (y^{(i)} - \phi(z^{(i)})) =
$$
  

$$
= \sum_i (y^{(i)} - \phi(z^{(i)})) \frac{\partial}{\partial w_j} (y^{(i)} - \sum_k (w_k^{(i)} x_k^{(i)}) =
$$
  

$$
= \sum_i (y^{(i)} - \phi(z^{(i)})) (-x_j^{(i)}) =
$$
  

$$
= -\sum_i (y^{(i)} - \phi(z^{(i)})) x_j^{(i)}
$$

Mimo że reguła uczenia w modelu Adaline wygląda identycznie jak w przypadku perceptronu, warto zauważyć, że wartość funkcji  $\phi(z^{(i)})$ , gdzie  $z^{(i)} = w^T x^{(i)}$ , stanowi liczbę rzeczywistą, a nie liczbę całkowitą etykiety klas. Ponadto aktualizacja wag jest obliczana na podstawie wszystkich przykładów z zestawu danych uczących (czyli wagi nie są przyrostowo aktualizowane po sprawdzeniu każdego przykładu uczącego), dlatego właśnie ta technika bywa również nazywana metodą **wsadową gradientu prostego** (ang. *batch gradient descent*).

### **Implementacja algorytmu Adaline w Pythonie**

Reguły uczenia perceptronu i adaptacyjnego neuronu liniowego są do siebie bardzo podobne, dlatego wykorzystamy utworzoną wcześniej implementację perceptronu i zmodyfikujemy metodę fit, przez co wagi będą aktualizowane poprzez minimalizację funkcji kosztu za pomocą techniki gradientu prostego:

```
class AdalineGD(object):
     """Klasyfikator — ADAptacyjny LIniowy NEuron.
     Parametry
     ------------
    eta : zmiennoprzecinkowy
        Współczynnik uczenia (w zakresie pomiędzy 0.0 i 1.0).
     n_iter : liczba całkowita
        Liczba przebiegów po zestawie uczącym.
    random_state : liczba całkowita
       Ziarno generatora liczb losowych służące do inicjowania
       losowych wag.
    Atrybuty
```

```
 -----------
   w_ : jednowymiarowa tablica
       Wagi po dopasowaniu.
   cost_ : lista
       Suma kwadratów błędów (wartość funkcji kosztu) w każdej epoce.
 """
   def init (self, eta=0.01, n iter=50, random state=1):
       self.eta = eta
       self.n_iter = n_iter
      self.random state=random state
    def fit(self, X, y):
       """ Trenowanie za pomocą danych uczących.
       Parametry
       ----------
       X : {tablicopodobny}, wymiary = [n_przykładów, n_cech]
          Wektory uczenia,
          gdzie n_przykładów oznacza liczbę przykładów, a
          n_cech — liczbę cech.
       y : tablicopodobny, wymiary = [n_przykładów]
          Wartości docelowe.
       Zwraca
       -------
       self : obiekt
 """
       rgen = np.random.RandomState(self.random_state)
      self.w = rgen.normal(loc=0.0, scale=0.01,size=1 + X.shape[1]) self.cost_ = []
      for i in range(self.n iter):
         net input = self.net input(X) output = self.activation(net_input)
         errors = (y - output)self.w[1:] += self.eta * X.T.dot(errors)
         self.w[0] += self.eta * errors.sum()
         cost = (errors**2).sum() / 2.0 self.cost_.append(cost)
       return self
   def net input(self, X):
       """Oblicza całkowite pobudzenie"""
      return np.dot(X, self.w [1:]) + self.w [0] def activation(self, X):
       """Oblicza liniową funkcję aktywacji"""
       return X
    def predict(self, X):
       """Zwraca etykietę klas po wykonaniu skoku jednostkowego"""
      return np.where(self.activation(self.net input(X)) >= 0.0, 1, -1)
```
W przeciwieństwie do modelu perceptronu nie aktualizujemy tutaj wag po ocenieniu każdego przykładu uczącego, lecz obliczamy gradient na podstawie całego zestawu danych uczących poprzez operację self.eta \* errors.sum() dla obciążenia jednostkowego (wagi zerowej) i self.eta \* X.T.dot(errors) dla wag od *1* do *m*, gdzie X.T.dot(errors) jest **iloczynem macierzowo-wektorowym** macierzy cech z wektorem błędów.

Zwróć uwagę, że metoda activation nie ma żadnego wpływu na kod, ponieważ jest to zwykła funkcja tożsamościowa. Wprowadziliśmy tu funkcję aktywacji (obliczoną za pomocą metody activation) po to, aby ukazać ogólny mechanizm przepływu informacji poprzez pojedynczą warstwę sieci neuronowej: cechy z danych wejściowych, pobudzenia całkowitego, aktywacji i wyjścia.

W następnym rozdziale zajmiemy się klasyfikatorem regresji logistycznej, w którym stosowana jest nieliniowa, niezerowa funkcja aktywacji. Dowiemy się, że model regresji logistycznej jest ściśle powiązany z modelem Adaline, a jedyna różnica dotyczy jej funkcji aktywacji i kosztu.

Podobnie jak w implementacji perceptronu, gromadzimy wartości kosztu w liście self.cost\_, aby sprawdzić zbieżność algorytmu po zakończeniu uczenia.

#### **Iloczyn macierzowy**

Iloczyn macierzowy przypomina obliczanie iloczynu skalarnego wektorów, gdyż każdy wiersz macierzy jest traktowany jak pojedynczy wektor. Dzięki takiej wektoryzacji uzyskujemy zwięźlejszą notację oraz wydajniejszy proces obliczeniowy za pomocą biblioteki NumPy; np.:

$$
\begin{bmatrix} 1 & 2 & 3 \\ 4 & 5 & 6 \end{bmatrix} \times \begin{bmatrix} 7 \\ 8 \\ 9 \end{bmatrix} = \begin{bmatrix} 1 \times 7 & 2 \times 8 & 3 \times 9 \\ 4 \times 7 & 5 \times 8 & 6 \times 9 \end{bmatrix} = \begin{bmatrix} 50 \\ 122 \end{bmatrix}
$$

Zwróć uwagę, że w powyższym równaniu mnożymy macierz przez wektor, a taka operacja nie jest zdefiniowana matematycznie. Pamiętaj jednak, że stosujemy tu konwencję, zgodnie z którą powyższy wektor jest traktowany jako macierz 3×1.

W praktyce znalezienie współczynnika uczenia *η* gwarantującego optymalną zbieżność wymaga odrobiny eksperymentowania. Dobierzmy więc dwie wartości współczynnika uczenia: *η* = 0,1 i *η* = 0,0001 i narysujmy wykres funkcji kosztu dla liczby epok, dzięki czemu dowiemy się, jak skutecznie algorytm Adaline uczy się z danych uczących.

#### **Hiperparametry perceptronu**

Zarówno współczynnik uczenia *η* (eta), jak i liczba epok (n\_iter) to tzw. **hiperparametry** (lub parametry strojenia) implementacji perceptronu oraz adaptacyjnego neuronu liniowego. W rozdziale 6., "Najlepsze metody oceny modelu i dostrajania hiperparametrów", poznamy inne techniki umożliwiające automatyczne wyszukiwanie wartości różnych hiperparametrów zapewniających optymalną skuteczność modelu klasyfikacji.

Stwórzmy teraz wykres kosztów dla liczby epok przy założeniu dwóch różnych wartości współczynnika uczenia:

```
\gg fig, ax = plt.subplots(nrows=1, ncols=2, figsize=(10, 4))\gg adal = AdalineGD(n iter=10, eta=0.01).fit(X, y)
\Rightarrow ax[0].plot(range(1, len(ada1.cost) + 1),
                np.log10(ada1.cost), marker='o')
>>> ax[0].set_xlabel('Epoki')
>>> ax[0].set_ylabel('Log (suma kwadratów błędów)')
>>> ax[0].set_title('Adaline – Współczynnik uczenia 0,01')
\Rightarrow ada2 = AdalineGD(n iter=10, eta=0.0001).fit(X, y)
\Rightarrow ax[1].plot(range(1, len(ada2.cost) + 1),
... ada2.cost, marker='o')
>>> ax[1].set xlabel('Epoki')
>>> ax[1].set_ylabel('Suma kwadratów błędów')
>>> ax[1].set_title('Adaline – Współczynnik uczenia 0,0001')
>>> plt.show()
```
Jak widać na wykresach zaprezentowanych na rysunku 2.11, natrafiamy na dwa różne problemy. Wykres po lewej przedstawia sytuację, gdy dobieramy zbyt dużą wartość współczynnika uczenia. Zamiast minimalizacji funkcji kosztu następuje powiększanie błędu wraz z każdą epoką, ponieważ *przeskakujemy* **nad** minimum globalnym. Z drugiej strony widzimy, że na prawym wykresie koszt maleje, ale dobrana wartość *η* = 0,0001 jest tak mała, że algorytm musiałby wykonać mnóstwo przebiegów, żeby uzyskać zbieżność z globalnym minimum kosztu.

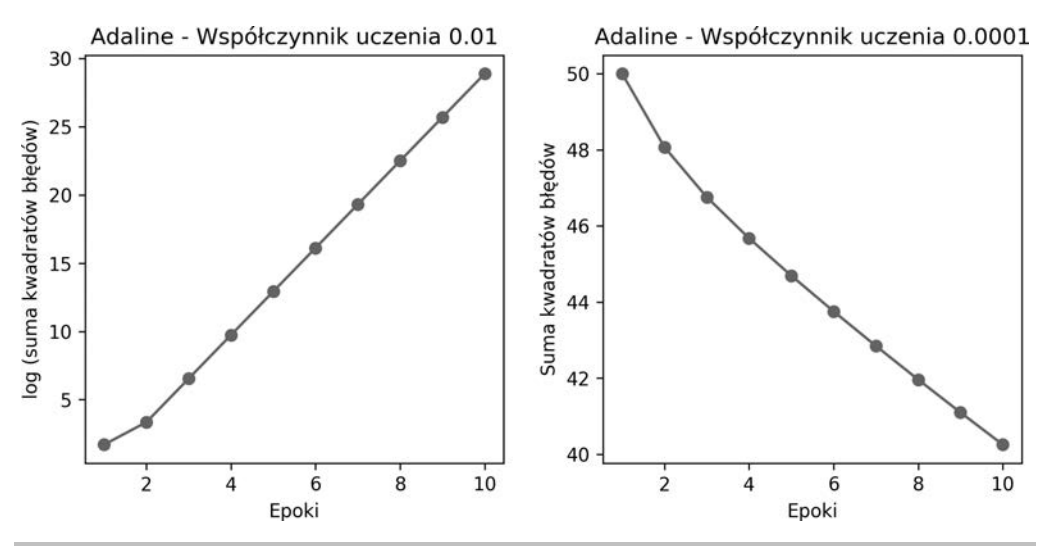

**Rysunek 2.11.** Skutek doboru niewłaściwej wartości współczynnika uczenia

Na rysunku 2.12 pokazujemy, co by się stało, gdybyśmy zmienili wartość określonego parametru wagi w celu minimalizacji funkcji kosztu *J*. Na lewym wykresie widoczny jest przypadek prawidłowo dobranego współczynnika uczenia — koszt maleje stopniowo, dzięki czemu dążymy do minimum globalnego. Z kolei prawy wykres pokazuje, co się dzieje, gdy dobieramy zbyt dużą wartość współczynnika uczenia i rozmijamy się z minimum globalnym.

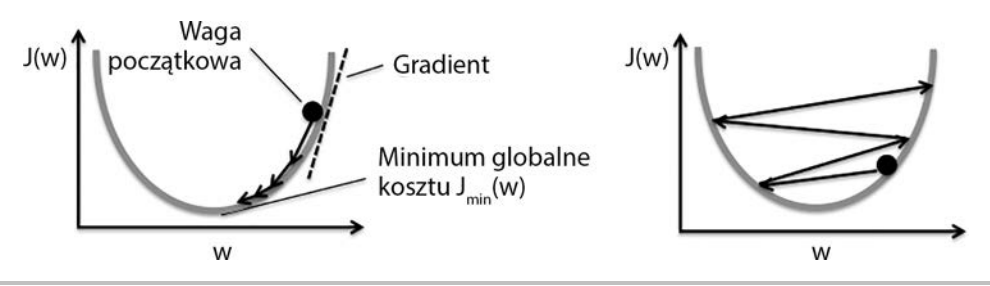

**Rysunek 2.12.** Skutek doboru wartości optymalnej (wykres po lewej) i za dużej (wykres po prawej) współczynnika uczenia

## **Usprawnianie gradientu prostego poprzez skalowanie cech**

Wiele omawianych w tej książce algorytmów uczenia maszynowego wymaga jakiejś formy skalowania cech w celu uzyskania optymalnej skuteczności, co zostanie dokładniej omówione w rozdziale 3., "Stosowanie klasyfikatorów uczenia maszynowego za pomocą biblioteki scikit-learn", i rozdziale 4., "Tworzenie dobrych zestawów danych uczących — wstępne przetwarzanie danych".

Metoda gradientu prostego stanowi jeden z wielu algorytmów, w których przydatne okazuje się skalowanie cech. W tym punkcie zastosujemy metodę skalowania zwaną **standaryzacją**, gdyż potraktowane nią dane uzyskują własności standardowego rozkładu normalnego: średnią o wartości zero i wariancję jednostkową. Taka procedura normalizacji przyśpiesza proces uzyskiwania zbieżności; nie sprawia to jednak, że pierwotny zestaw danych uzyskuje rozkład normalny. Standaryzacja przesuwa średnią każdej cechy w taki sposób, że zostaje wyśrodkowana do wartości 0, a każda cecha zawiera odchylenie standardowe równe 1 (wariancja jednostkowa). Przykładowo w celu standaryzacji *j*-tej cechy wystarczy odjąć średnią przykładu *μ<sup>j</sup>* od każdego przykładu uczącego i podzielić ją przez jego odchylenie standardowe *σj*:

$$
x'_{j} = \frac{x_{j} - \mu_{j}}{\sigma_{j}}
$$

Tutaj *x<sup>j</sup>* jest wektorem składającym się z wartości *j*-tej cechy wszystkich przykładów uczących *n*, a taka technika standaryzacji może zostać zastosowana wobec każdej cechy *j* w naszym zestawie danych.

Standaryzacja pomaga w nauce gradientu prostego m.in. dlatego, że funkcja optymalizująca musi wykonać mniej przebiegów w celu znalezienia optymalnego rozwiązania (globalnego minimum kosztu), co zostało zaprezentowane na rysunku 2.13; obydwa wykresy ukazują powierzchnię kosztu jako funkcję dwóch przykładowych wag w zagadnieniu klasyfikacji dwuwymiarowej.

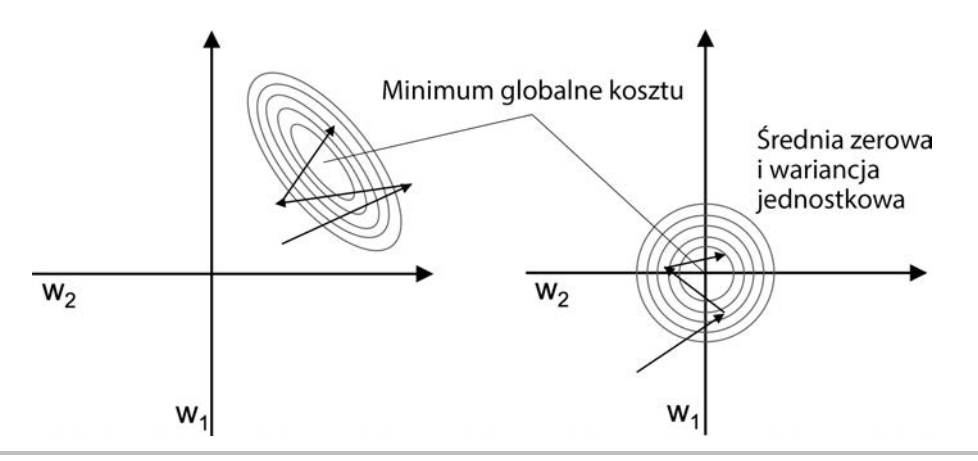

**Rysunek 2.13.** Porównanie modelu gradientu prostego bez standaryzacji (lewy wykres) ze standaryzacją (prawy wykres)

Możemy bardzo łatwo zaimplementować standaryzację za pomocą wbudowanych metod mean i std biblioteki NumPy:

 $\Rightarrow$  X std = np.copy(X) >>> X std[:,0] =  $(X[:,0] - X[:,0]$ .mean()) /  $X[:,0]$ .std() >>>  $X_{s}$  std[:,1] =  $(X[:, 1] - X[:, 1]$ .mean()) /  $X[:, 1]$ .std()

Po wprowadzeniu standaryzacji ponownie wyuczymy model Adaline i sprawdzimy, czy algorytm będzie zbieżny po wykonaniu niewielkiej liczby przebiegów przy współczynniku uczenia o wartości *η* = 0,01:

```
\gg ada gd = AdalineGD(n iter=15, eta=0.01)
\gg ada gd.fit(X std, y)
>>> plot decision regions(X std, y, classifier=ada gd)
>>> plt.title('Adaline - Gradient prosty')
>>> plt.xlabel('Długość działki [standaryzowana]')
>>> plt.ylabel('Długość płatka [standaryzowana]')
>>> plt.legend(loc='upper left')
>>> plt.tight layout()
\gg plt.show()
>>> plt.plot(range(1, len(ada_gd.cost) + 1), ada_gd.cost, marker='o')
>>> plt.xlabel('Epoki')
>>> plt.ylabel('Suma kwadratów błędów')
>>> plt.tight_layout()
>>> plt.show()
```
Po uruchomieniu powyższego kodu powinniśmy ujrzeć wykresy regionów decyzyjnych oraz malejącego kosztu, pokazane na rysunku 2.14.

Jak widać, algorytm Adaline stał się zbieżny po uczeniu się na standaryzowanych cechach przy stosowaniu współczynnika uczenia *η* = 0,01. Zauważ jednak, że suma kwadratów błędów pozostaje niezerowa pomimo właściwego sklasyfikowania wszystkich przykładów kwiatów.

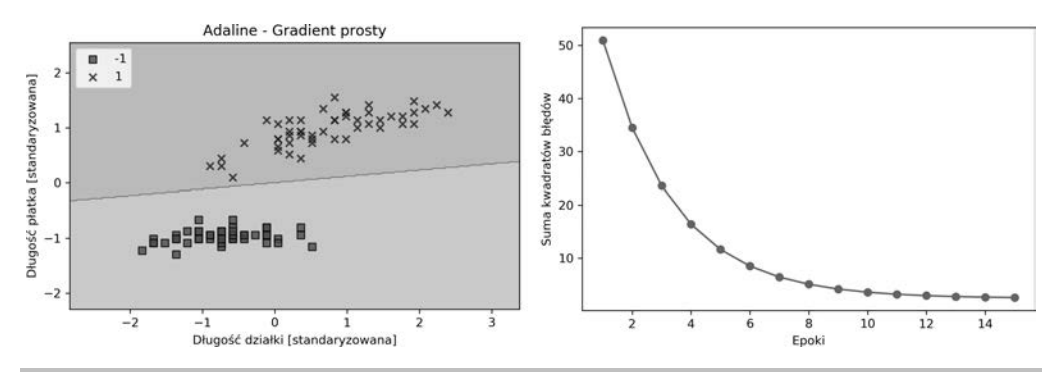

**Rysunek 2.14.** Zbieżność algorytmu Adaline po standaryzacji cech

## **Wielkoskalowe uczenie maszynowe i metoda stochastycznego spadku wzdłuż gradientu**

W poprzednim podrozdziale nauczyliśmy się minimalizować funkcję kosztu poprzez wykonywanie kroku oddalającego od gradientu kosztu obliczonego z całego zestawu danych uczących; dlatego algorytm ten jest czasami nazywany **wsadową** metodą gradientu prostego. Wyobraź sobie teraz, że masz do dyspozycji olbrzymi zestaw danych zawierający miliony punktów danych, co jest dość często spotykaną sytuacją w technikach uczenia maszynowego. W takim przypadku stosowanie metody wsadowej gradientu bywa dość kosztowne pod względem obliczeniowym, ponieważ musimy od nowa oceniać cały zbiór danych uczących za każdym razem, gdy wykonujemy kolejny krok w kierunku globalnego minimum.

Popularnym zamiennikiem algorytmu wsadowego gradientu prostego jest metoda **stochastycznego spadku wzdłuż gradientu** (ang. *stochastic gradient descent* — **SGD**), czasami nazywana także **iteracyjnym algorytmem spadku wzdłuż gradientu**. Nie aktualizujemy w tej sytuacji wag na podstawie sumy nagromadzonych błędów spośród wszystkich przykładów uczących *x(i)*:

$$
\Delta \mathbf{w} = \eta \sum_{i} \left( y^{(i)} - \varphi \left( z^{(i)} \right) \right) \mathbf{x}^{(i)}
$$

Aktualizujemy wagi przyrostowo dla każdego przykładu uczącego:

$$
\eta(y^{(i)} - \phi(z^{(i)}))x^{(i)}
$$

Chociaż algorytm SGD można uznawać za aproksymację gradientu prostego, zazwyczaj umożliwia on znacznie szybsze uzyskanie zbieżności, gdyż wagi są częściej aktualizowane. Każdy gradient jest wyliczany na podstawie pojedynczej próbki uczącej, dlatego powierzchnia błędów generuje większe szumy niż w gradiencie prostym, co również ma znaczenie, gdyż dzięki temu algorytm SGD łatwiej może ignorować płytkie minima lokalne w przypadku, gdy pracujemy z nieliniowymi funkcjami kosztu, o czym przekonamy się w rozdziale 12., "Implementowanie wielowarstwowej, sieci neuronowej od podstaw". Aby uzyskać satysfakcjonujące wyniki za pomocą algorytmu SGD, bardzo ważne jest zaprezentowanie algorytmowi

danych uczących w przypadkowej kolejności, ponadto chcemy przed każdą epoką przetasować zestaw danych uczących, aby uniknąć cykliczności.

#### **Korygowanie współczynnika uczenia w trakcie trenowania modelu**

W implementacjach stochastycznego spadku wzdłuż gradientu niezmienny współczynnik uczenia *η* często jest zastępowany adaptacyjnym współczynnikiem uczenia, którego wartość maleje wraz z upływem czasu; może on przybrać np. następującą postać:

> $\frac{c_1}{[liczba\;iteracji]+c_2}$ *c*  $\ddot{}$

gdzie  $c_1$  i  $c_2$  są stałymi. Zwracamy uwagę, że algorytm ten nie osiąga minimum globalnego, lecz dociera do jego bardzo zbliżonych wartości. Dzięki adaptacyjnemu współczynnikowi uczenia możemy jeszcze bardziej zbliżyć się do minimum kosztu.

Kolejną zaletą metody SGD jest możliwość wykorzystania jej do **uczenia przyrostowego**. Rozwiązanie to polega na trenowaniu modelu za pomocą ciągle napływających nowych danych uczących. Jest to technika przydatna zwłaszcza w sytuacji gromadzenia dużych ilości informacji — np. danych o użytkownikach w aplikacji sieciowej. Poprzez uczenie w locie system jest w stanie natychmiastowo dostosować się do zmian, a dane uczące mogą zostać usunięte po zaktualizowaniu modelu, jeżeli pojemność dyskowa stanowi problem.

#### **Metoda gradientu prostego z użyciem minigrup**

Kompromisem pomiędzy metodą gradientu prostego a algorytmem SGD jest tzw. **uczenie za pomocą minigrup** (ang. mini-batch learning). Rozwiązanie to można rozpatrywać jako stosowanie metody wsadowej gradientu do mniejszych podzbiorów danych uczących — np. 32 przykładów uczących. Zaletą uczenia za pomocą minigrup jest znacznie szybsza konwergencja w porównaniu z gradientem prostym z powodu częstszych aktualizacji wag. Do tego metoda ta pozwala zastępować pętlę for używaną na przykładach uczących w **stochastycznym spadku wzdłuż gradientu** operacjami wektorowymi umożliwiającymi stosowanie technik algebry liniowej (np. implementację sumy ważonej za pomocą iloczynu skalarnego), co jeszcze bardziej poprawia skuteczność obliczeniową danego algorytmu uczenia.

Wcześniej zaimplementowaliśmy regułę uczenia Adaline wykorzystującą metodę gradientu prostego, dlatego wystarczy wprowadzić do niej kilka modyfikacji, żeby algorytm zaczął aktualizować wagi metodą SGD. Teraz wewnątrz metody fit będziemy aktualizować wagi po sprawdzeniu każdego przykładu uczącego. Następnie zaimplementujemy dodatkową metodę partial\_fit, która nie inicjuje od nowa wag w przypadku uczenia w locie. Aby sprawdzić zbieżność algorytmu po treningu, będziemy obliczać koszt jako średni koszt przykładów uczących w każdej epoce. Ponadto dodamy możliwość tasowania (shuffle) danych uczących przed rozpoczęciem każdej epoki, dzięki czemu unikniemy cykliczności podczas optymalizowania funkcji kosztu; parametr random\_state służy do generowania wartości losowej dla zachowania większej odtwarzalności:

from numpy.random import seed

class AdalineSGD(object): *"""Klasyfikator — ADAptacyjny LIniowy NEuron.*

```
 Parametry
    ------------
    eta : zmiennoprzecinkowy
        Współczynnik uczenia (w zakresie pomiędzy 0.0 i 1.0).
    n_iter : liczba całkowita
        Liczba przebiegów po zestawie uczącym.
  shuffle : wartość boolowska (domyślnie: True)
       Jeżeli jest ustalona wartość True,
       tasuje dane uczące przed każdą epoką w celu zapobiegnięcia cykliczności.
    random_state : liczba całkowita
       Ziarno generatora liczb losowych służące do inicjowania
        losowych wag.
    Atrybuty
 -----------
    w_ : jednowymiarowa tablica
       Wagi po dopasowaniu.
    cost_ : lista
        Suma kwadratów błędów (wartość funkcji kosztu) ze wszystkich przykładów
  uczących w każdej epoce.
 """
   def init (self, eta=0.01, n iter=10,
           shuffle=True, random_state=None):
        self.eta = eta
        self.n_iter = n_iter
        self.w_initialized = False
        self.shuffle = shuffle
       self.random state = random state
    def fit(self, X, y):
        """ Dopasowanie danych uczących.
        Parametry
 ----------
        X : {tablicopodobny}, wymiary = [n_przykładów, n_cech]
               Wektory uczące, gdzie n_przykładów
               oznacza liczbę przykładów, a
               n_cech określa liczbę cech.
        y : tablicopodobny, wymiary = [n_przykładów]
               Wartości docelowe.
       Zwraca
        -------
        self : obiekt
 """
       self. initialize weights(X.shape[1])
        self.cost_ = []
       for i in range(self.n iter):
           if self.shuffle:
              X, y = self. shuffle(X, y)
         cost = []for xi, target in zip(X, y):
              cost.append(self. update weights(xi, target))
```

```
avg cost = sum(cost) / len(y)self.cost .append(avg cost)
    return self
def partial fit(self, X, y):
    """Dopasowuje dane uczące bez ponownej inicjacji wag"""
    if not self.w_initialized:
      self. initialize weights(X.shape[1])
   if y.ravel().shape[0] > 1:
      for xi, target in zip(X, y):
         self. update weights(xi, target)
    else:
      self. update weights(X, y) return self
def shuffle(self, X, y):
    """Tasuje dane uczące"""
    r = self.rgen.permutation(len(y))
    return X[r], y[r]
def initialize weights(self, m):
    """Inicjuje wagi, przydzielając im małe, losowe wartości"""
   self.rgen = np.random.RandomState(self.random state)
    self.w_ = self.rgen.normal(loc=0.0, scale=0.01,
                                                 size=1 + m) self.w_initialized = True
def update weights(self, xi, target):
    """Wykorzystuje regułę uczenia Adaline do aktualizacji wag"""
   output = self.activation(self.net input(xi))
    error = (target - output)
   self.w [1:] += self.eta * xi.dot(error)
   self.w [0] += self.eta * error
   cost = 0.5 * error**2 return cost
def net input(self, X):
    """Oblicza całkowite pobudzenie"""
   return np.dot(X, self.w [1:]) + self.w [0] def activation(self, X):
    """Oblicza liniową funkcję aktywacji"""
    return X
 def predict(self, X):
    """Zwraca etykietę klas po wykonaniu skoku jednostkowego"""
   return np.where(self.activation(self.net input(X)) > = 0.0, 1, -1)
```
Stosowana w klasyfikatorze AdalineSGD metoda \_shuffle działa w następujący sposób: dzięki funkcji permutation w np.random generujemy losową sekwencję unikatowych liczb w przedziale od 0 do 100. Liczby te są następnie wykorzystywane jako indeksy umożliwiające tasowanie macierzy cech i wektora etykiet klas.

Teraz możemy wykorzystać metodę fit do trenowania klasyfikatora AdalineSGD i wyświetlić wyniki nauki za pomocą funkcji plot\_decision\_regions:

```
>>> ada sgd = AdalineSGD(n iter=15, eta=0.01, random state=1)
\gg ada sgd.fit(X std, y)
>>> plot decision regions(X std, y, classifier=ada_sgd)
>>> plt.title('Adaline – Stochastyczny spadek wzdłuż gradientu')
>>> plt.xlabel('Długość działki [standaryzowana]')
>>> plt.ylabel('Długość płatka [standaryzowana]')
>>> plt.legend(loc='upper left')
>>> plt.tight_layout()
>>> plt.show()
>>> plt.plot(range(1, len(ada sgd.cost) + 1), ada sgd.cost, marker='o')
>>> plt.xlabel('Epoki')
>>> plt.ylabel('Średni koszt')
>>> plt.tight_layout()
>>> plt.show()
```
Wykresy uzyskane po uruchomieniu powyższego kodu zostały zaprezentowane na rysunku 2.15.

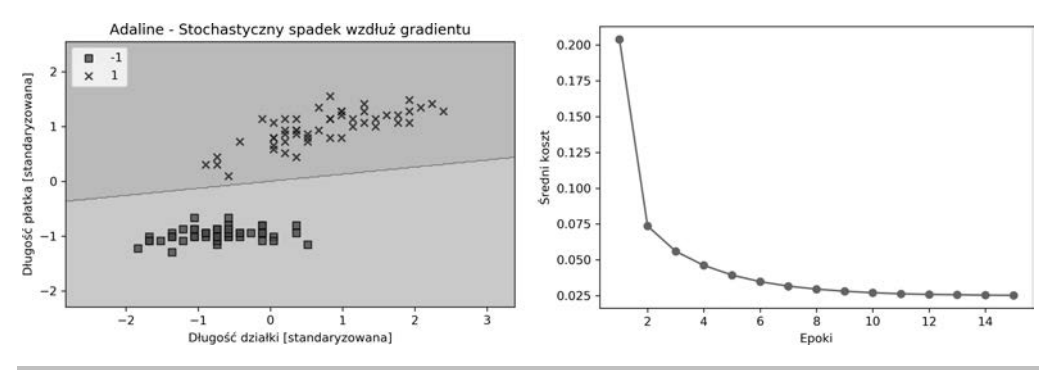

**Rysunek 2.15.** Uczenie przy zastosowaniu metody stochastycznego spadku wzdłuż gradientu

Jak widać, średni koszt maleje dość szybko, a ostateczna granica decyzyjna po 15 epokach przypomina uzyskaną za pomocą wsadowej metody gradientu prostego. Jeżeli chcemy zaktualizować nasz model, np. by zastosować go do uczenia przyrostowego za pomocą danych przesyłanych strumieniowo; wystarczy wywołać metodę partial\_fit wobec poszczególnych przykładów uczących, na przykład w następujący sposób: ada\_sgd.partial\_fit(X\_std[0, :], y[0]).

## Podsumowanie

W tym rozdziale przyjrzeliśmy się uważnie podstawowym koncepcjom klasyfikatorów liniowych stosowanych w uczeniu nadzorowanym. Po zaimplementowaniu perceptronu dowiedzieliśmy się, jak można wydajnie uczyć adaptacyjne neurony liniowe poprzez wektoryzację gradientu prostego, a także jak można wykorzystać metodę SGD do uczenia w locie.

Gdy już potrafimy implementować proste klasyfikatory w Pythonie, jesteśmy gotowi na następny rozdział, w którym wykorzystamy bibliotekę uczenia maszynowego scikit-learn do tworzenia bardziej zaawansowanych i potężniejszych klasyfikatorów, powszechnie używanych zarówno na uczelniach, jak i w przemyśle.

Użyta przez nas metoda obiektowa implementowania algorytmów perceptronu i Adaline pomoże w zrozumieniu interfejsu API scikit-learn; wykorzystuje on te same koncepcje, które omówiliśmy w tym rozdziale: metody fit i predict. Na ich podstawie nauczymy się wykorzystywać regresję logistyczną do modelowania prawdopodobieństwa przynależności do klas, a także używać maszyny wektorów nośnych podczas pracy z nieliniowymi granicami decyzyjnymi. Do tego zaprezentujemy odmienną klasę algorytmów uczenia nadzorowanego (algorytmy drzew), które są często łączone w potężne zespoły klasyfikatorów.

## PROGRAM PARTNERSKI **GRUPY HELION -**

1. ZAREJESTRUJ SIĘ<br>2. PREZENTUJ KSIĄŻKI

Zmień swoją stronę WWW w działający bankomat!

Dowiedz się więcej i dołącz już dzisiaj! http://program-partnerski.helion.pl

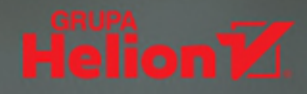

### Uczenie głębokie z Pythonem: zrozum i zastosuj!

Uczenie maszynowe jest jedną z najbardziej fascynujących technologii naszych czasów – rozwojem jego najróżniejszych zastosowań zajmują się tacy giganci jak Google, Facebook, Apple, Amazon czy IBM. Uczenie maszynowe otwiera zupełnie nowe możliwości i powoli staje się nieodzowne: wystarczy wymienić asystenty głosowe w smartfonach, chatboty pomagające klientom w wyborze produktu, a także sieci ułatwiające podejmowanie decyzji o inwestycjach giełdowych, filtrujące niechciane wiadomości e-mail czy wspomagające diagnostykę medyczną.

Oto obszerny przewodnik po uczeniu maszynowym i uczeniu głębokim w Pythonie. Zawiera dokładne omówienie najważniejszych technik uczenia maszynowego oraz staranne wyjaśnienie zasad rządzących tą technologią. Poszczególne zagadnienia zilustrowano mnóstwem objaśnień, wizualizacji i przykładów, co znakomicie ułatwia zrozumienie materiału i sprawne rozpoczęcie samodzielnego budowania aplikacji i modeli, takich jak te służące do klasyfikacji obrazów, odkrywania ukrytych wzorców czy wydobywania dodatkowych informacji z danych. Wydanie trzecie zostało zaktualizowane – znalazł się w nim opis biblioteki TensorFlow 2 i najnowszych dodatków do biblioteki scikit-learn. Dodano również wprowadzenie do dwóch nowatorskich technik: uczenia przez wzmacnianie i budowy generatywnych sieci przeciwstawnych (GAN).

#### W książce między innymi:

- · platformy, modele i techniki uczenia maszynowego
- wykorzystanie biblioteki scikit-learn i TensorFlow
- · sieci neuronowe, sieci GAN i inne
- przygotowywanie danych dla modeli uczenia maszynowego
- ocena i strojenie modeli
- · analizy: regresyjna, skupień i sentymentów

Dr Sebastian Raschka zajmuje się rozwojem nowych technik uczenia głębokiego, pozwalających na rozwiązywanie problemów w dziedzinie biometryki. Od wielu lat programuje w Pythonie.

Dr Vahid Mirjalili specjalizuje się w wielkoskalowych symulacjach obliczeniowych struktur molekularnych oraz zastosowaniach uczenia maszynowego w rozpoznawaniu obrazów i biometryce.

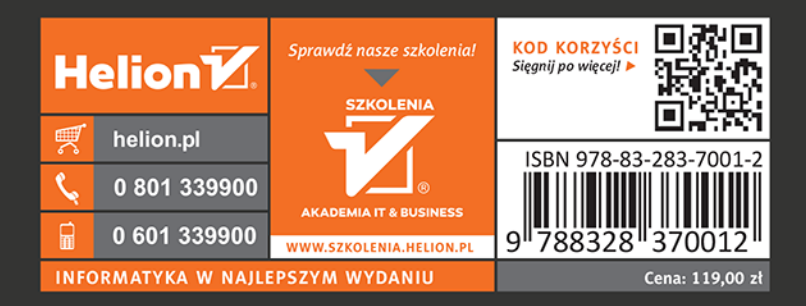

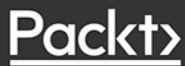